# **fdasrsf Documentation**

*Release 2.5.9*

**J. Derek Tucker**

**Feb 27, 2024**

# **CONTENTS**

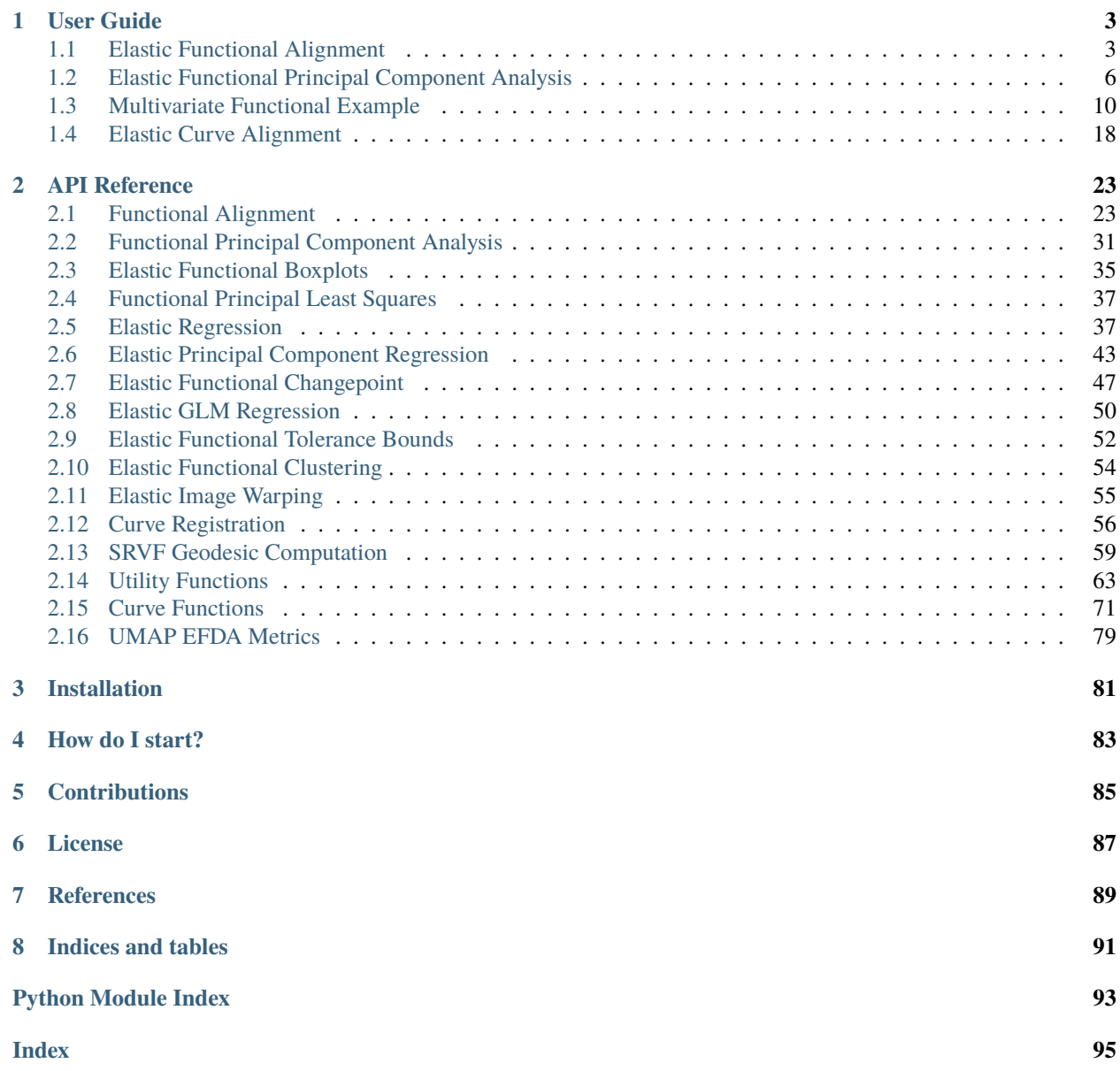

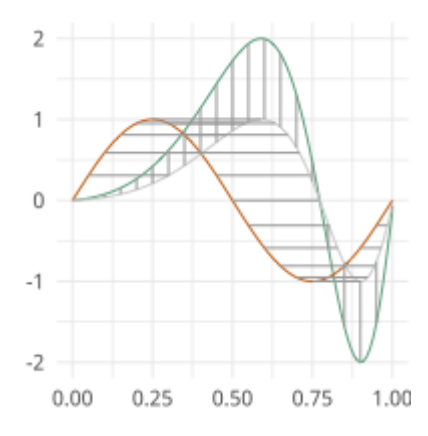

A python package for functional data analysis using the square root slope framework and curves using the square root velocity framework which performs pair-wise and group-wise alignment as well as modeling using functional component analysis and regression.

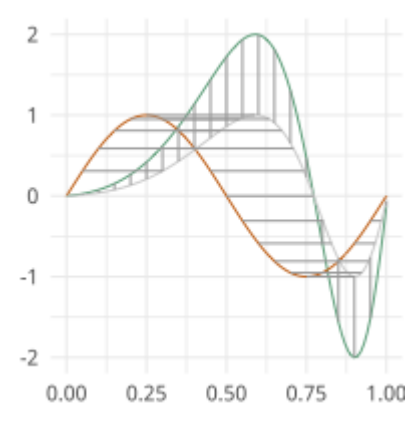

### **CHAPTER**

# **ONE**

# **USER GUIDE**

<span id="page-6-0"></span>Contents:

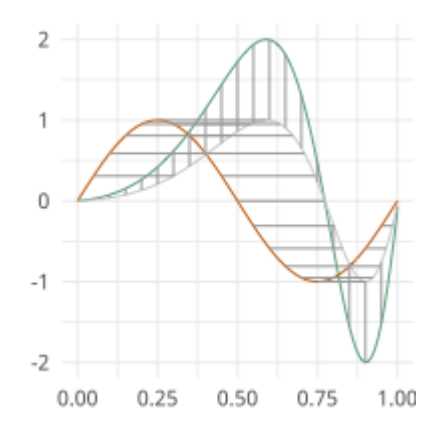

# <span id="page-6-1"></span>**1.1 Elastic Functional Alignment**

Otherwise known as time warping in the literature is at the center of elastic functional data analysis. Here our goal is to separate out the horizontal and vertical variability of the functional data

```
[1]: import fdasrsf as fs
     import numpy as np
```
Load in our example data

```
[2]: data = np.load('../../bin/simu_data.npz')
    time = data['arr_1']f = data['arr_0']
```
We will then construct the fdawarp object

```
[3]: obj = fs.fdawarp(f,time)
```
Next we will align the functions using the elastic framework

```
[4]: obj.srsf_align(parallel=True)
```

```
Initializing...
Compute Karcher Mean of 21 function in SRSF space...
updating step: r=1
updating step: r=2
```
Display plots demonstrating the alignment

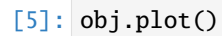

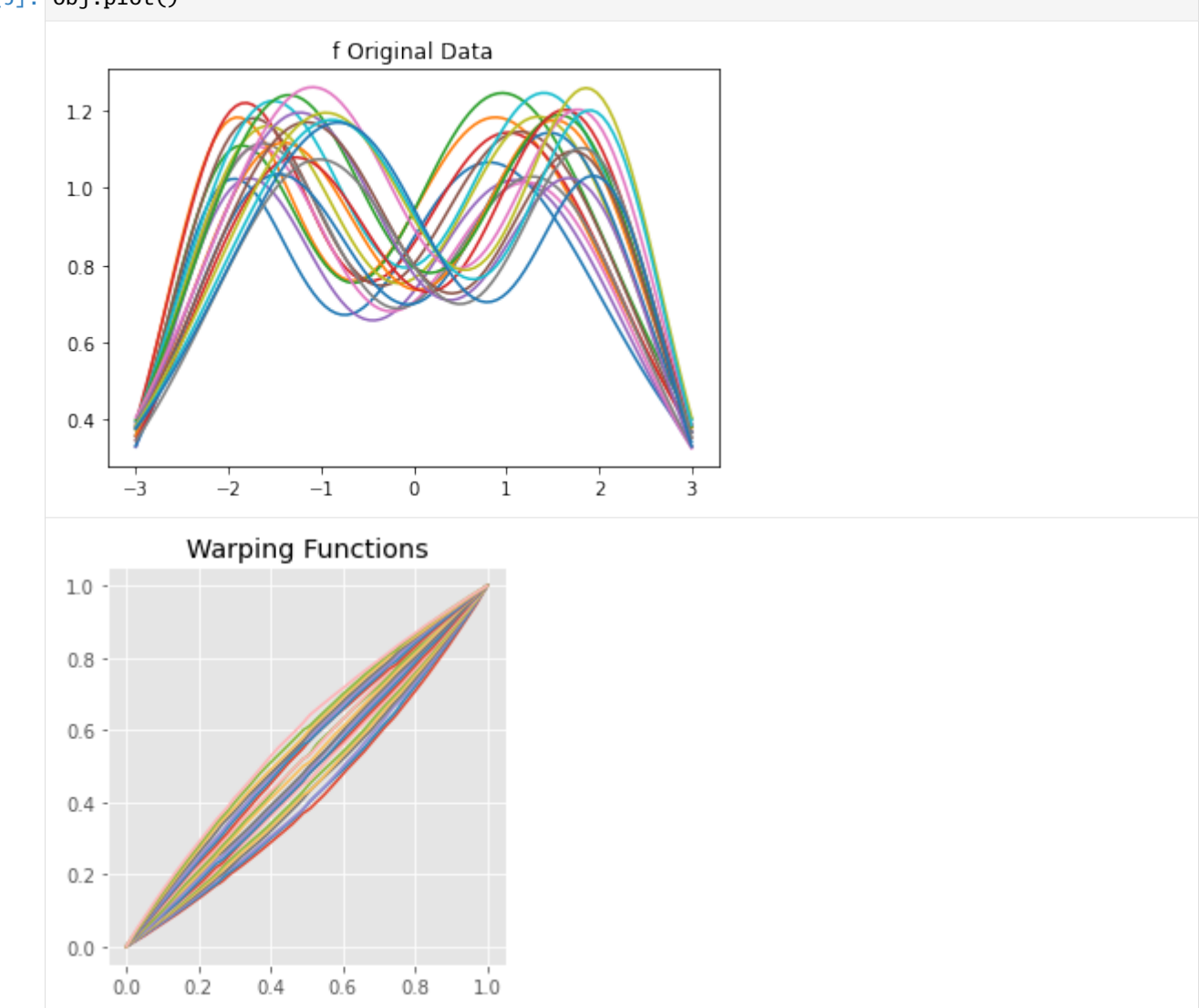

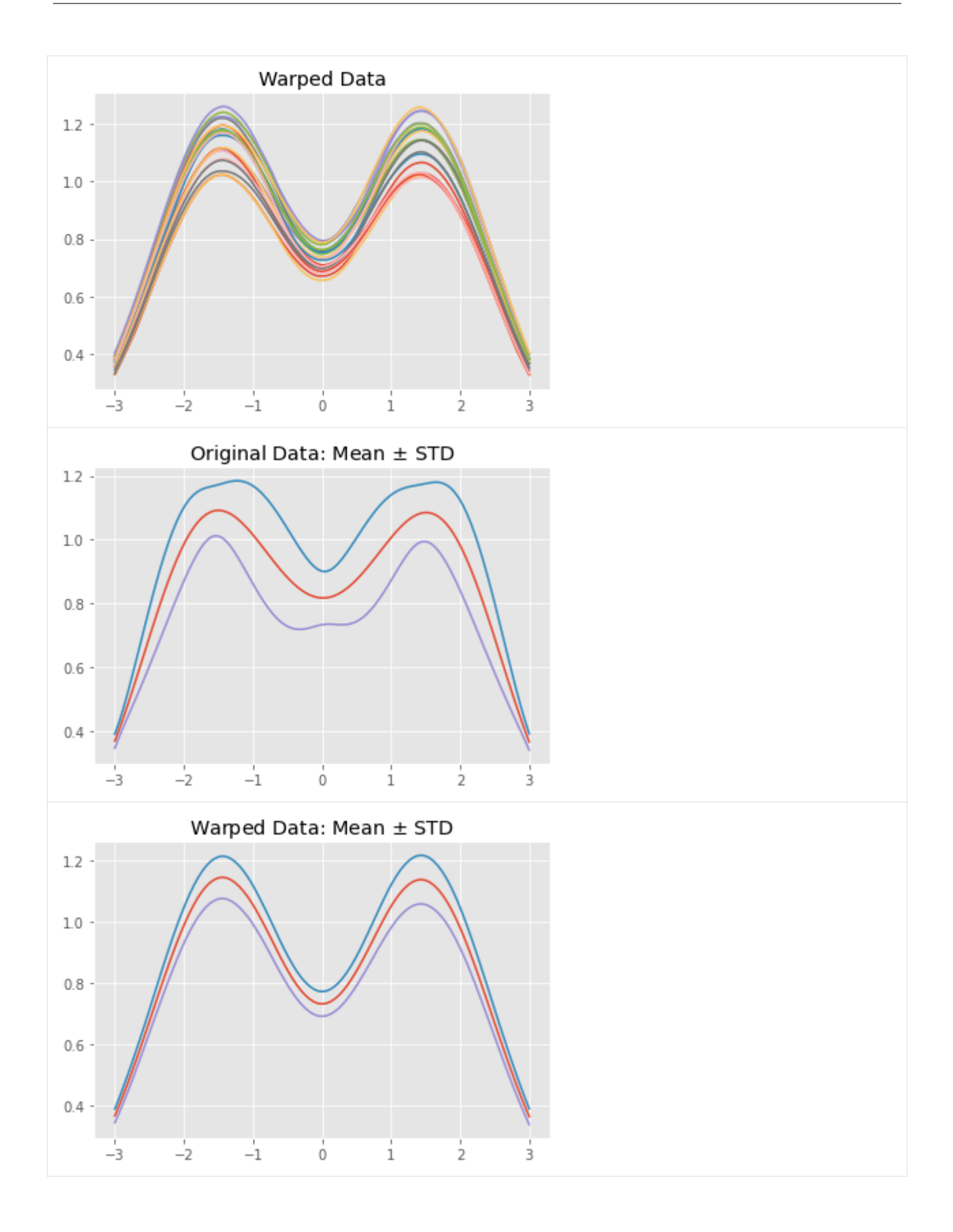

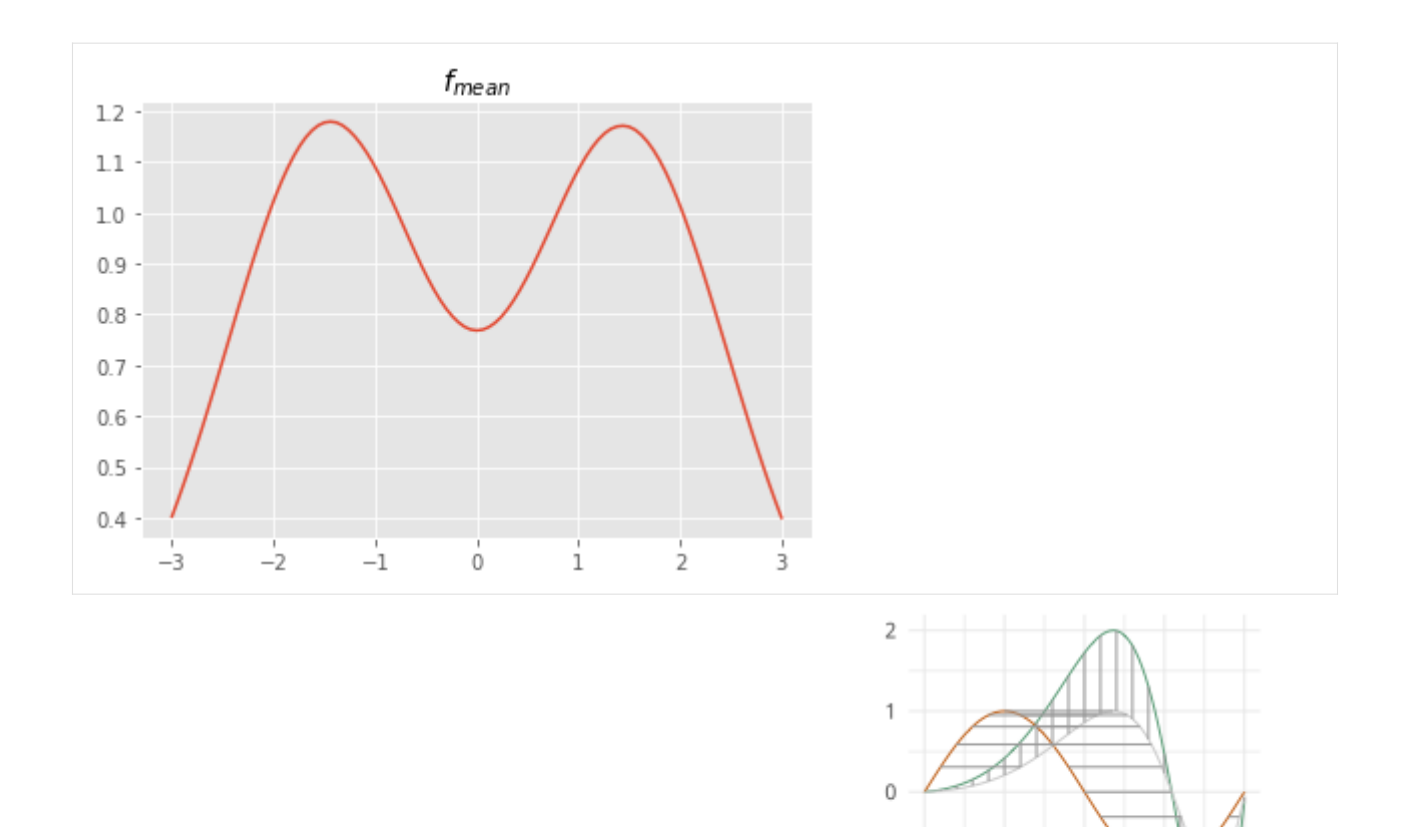

# <span id="page-9-0"></span>**1.2 Elastic Functional Principal Component Analysis**

After we have aligned our data we can compute functional principal component analysis (fPCA) on the aligned data, warping functions, and jointly

 $-1$ 

 $-2$ 

 $0.00$ 

 $0.25$ 

```
[1]: import fdasrsf as fs
    import numpy as np
```
We will load in our example data again and compute the alignment

```
[2]: data = np.load('../../bin/simu_data.npz')
    time = data['arr_1']f = data['arr_0']obj = fs.floatwarp(f, time)obj.srsf_align(parallel=True)
    Initializing...
    Compute Karcher Mean of 21 function in SRSF space...
    updating step: r=1
    updating step: r=2
```
0.75

1.00

0.50

### **1.2.1 Vertical fPCA**

We will first compute fPCA on the aligned functions, by constructing the object and computing the PCA for the number of components, default=3)

 $[3]$ : vpca = fs.fdavpca(obj) vpca.calc\_fpca(no=3)

We then can plot the principal directions

 $[4]$ : vpca.plot()

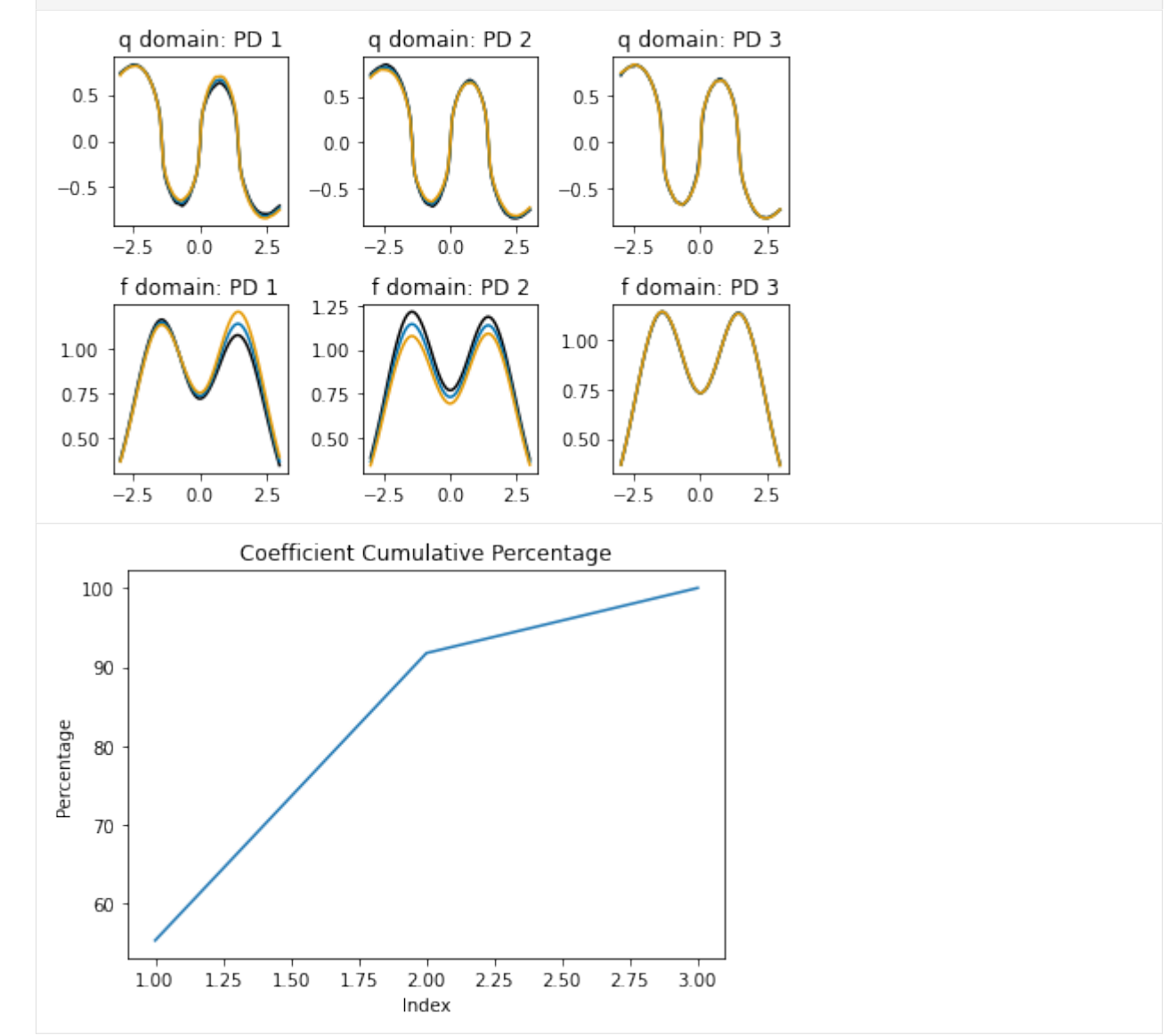

### **1.2.2 Horizontal fPCA**

We can then compute PCA on the set of warping functions

```
[5]: hpca = fs.fdahpca(obj)
    hpca.calc_fpca(no=3)
```
We then can plot the principal directions

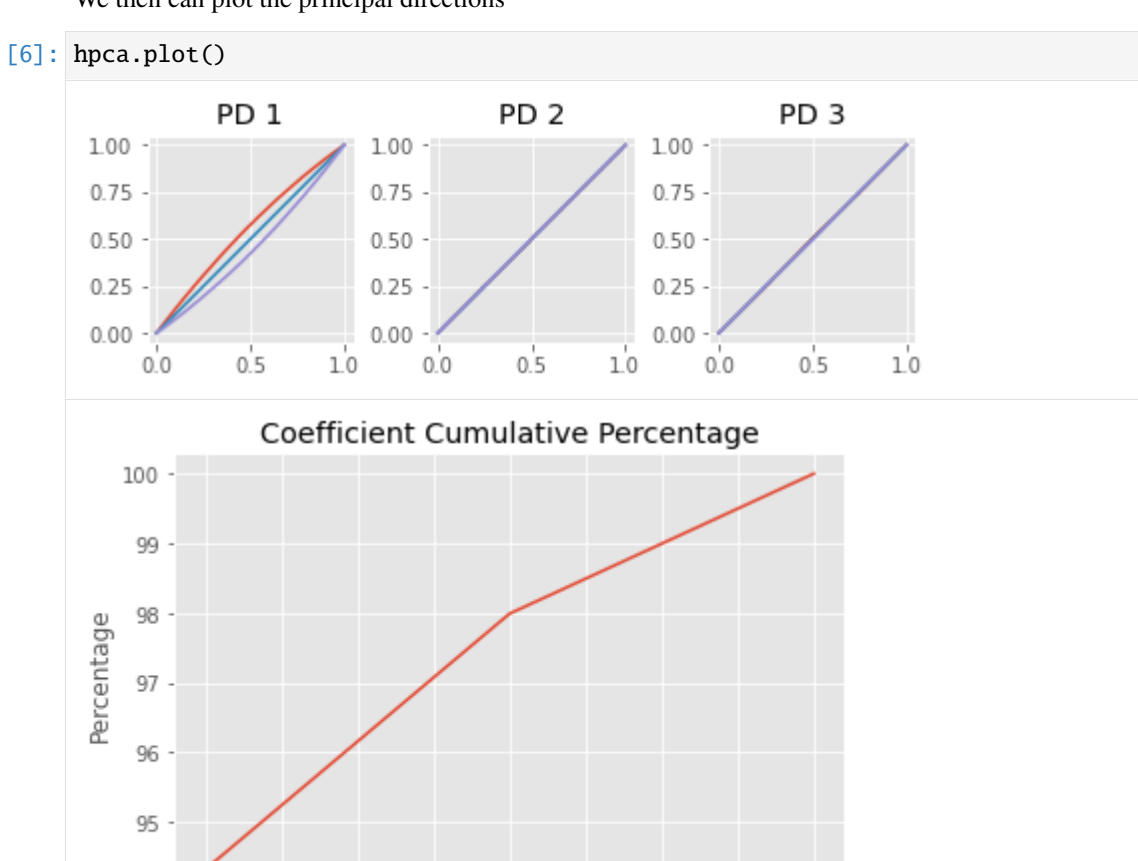

 $2.25$ 

 $2.50$ 

 $2.75$ 

 $3.00$ 

### **1.2.3 Joint fPCA**

 $1.00$ 

We can also compute the fPCA on jointly on the phase/amplitude space if we feel there is correlation between the variabilities

 $[7]$ : jpca = fs.fdajpca(obj) jpca.calc\_fpca(no=3)

We then can plot the principal directions

 $1.25$ 

1.50

 $175$ 

 $2.00$ 

Index

```
[8]: jpca.plot()
```
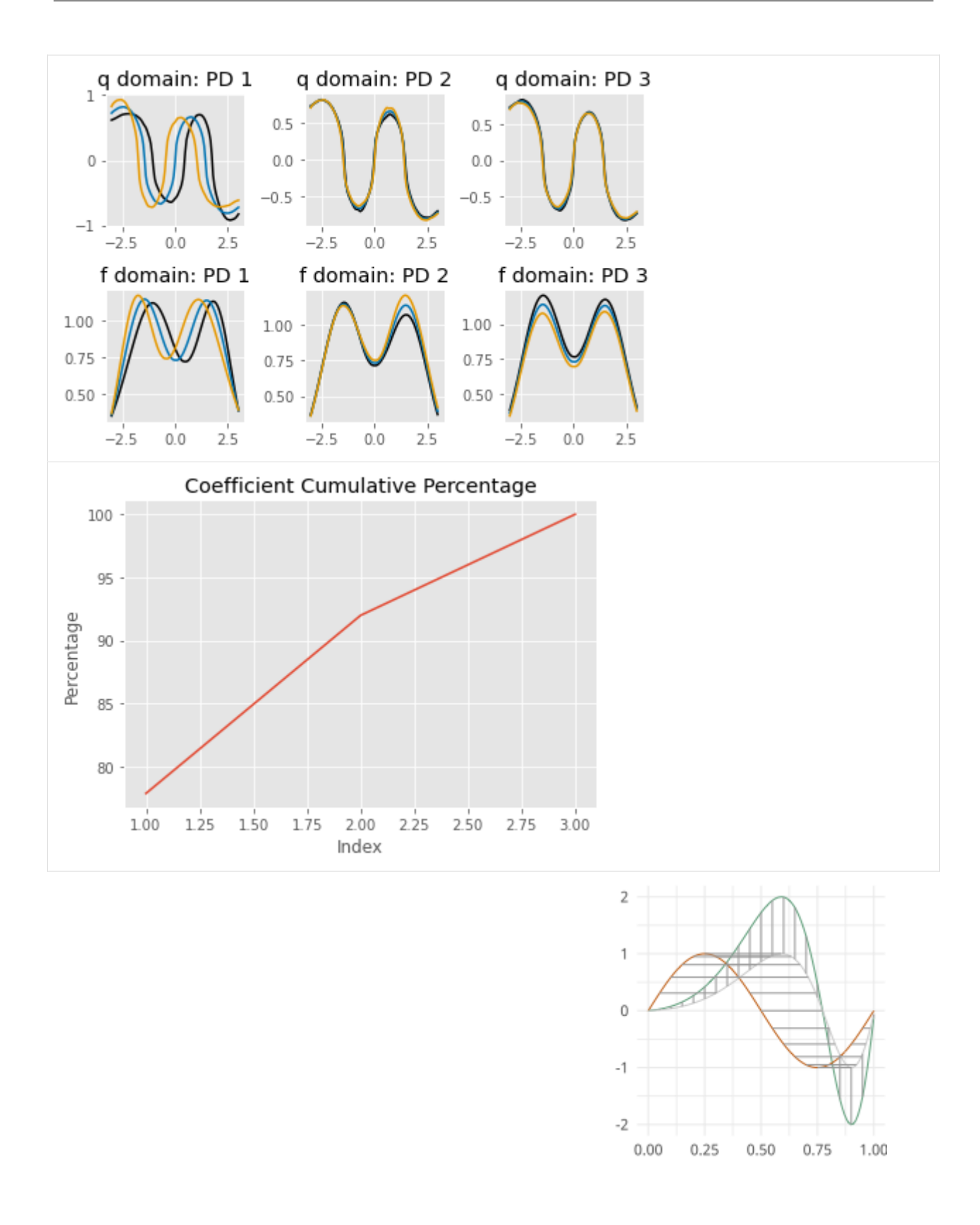

# <span id="page-13-0"></span>**1.3 Multivariate Functional Example**

This notebook will show how to use the fdasrsf package to align and statistically analyze a set of multivariate functions using the SRVF framework

### **1.3.1 Load Packages**

We will load the required packages and the example data set (MPEG7)

```
[1]: import fdasrsf as fs
    import matplotlib.pyplot as plt
    import numpy as np
    data = np.load('../bin/gait_data.npz',allow_pickle=True)
    f = data['f']g = data['g']time = data['time']
```
Now we will construct a 2-D array of a set of 1-D functions from the gait data

```
[2]: M, K = f. shape
```

```
beta = np{\text .}zeros((2, M, K))beta[0, :, :] = fbeta[1,:,:] = g
```
### **1.3.2 Analyze**

We now will construct a fdacurve object

```
\lceil 1: obj = fs.fdacurve(beta, N=M)
```
Next, find the Karcher mean and align the curves to the mean

```
[]: obj.karcher_mean(rotation=False)
    obj.srvf_align(rotation=False)
```

```
Computing Karcher Mean of 39 curves in SRVF space with lam=0
updating step: 1
updating step: 2
updating step: 3
updating step: 4
updating step: 5
updating step: 6
updating step: 7
updating step: 8
updating step: 9
updating step: 10
updating step: 11
```
We will now plot the results

# []: obj.plot(multivariate=True)

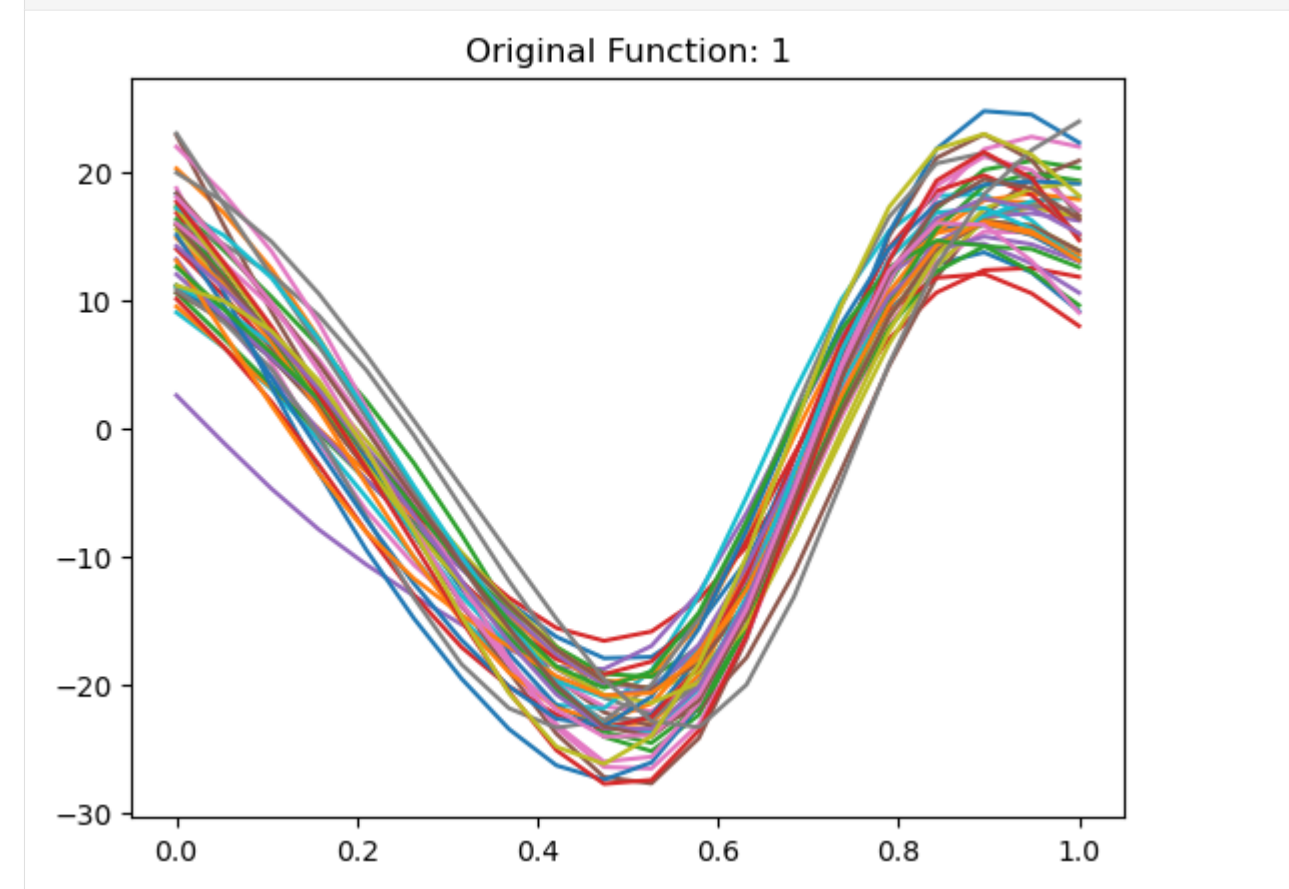

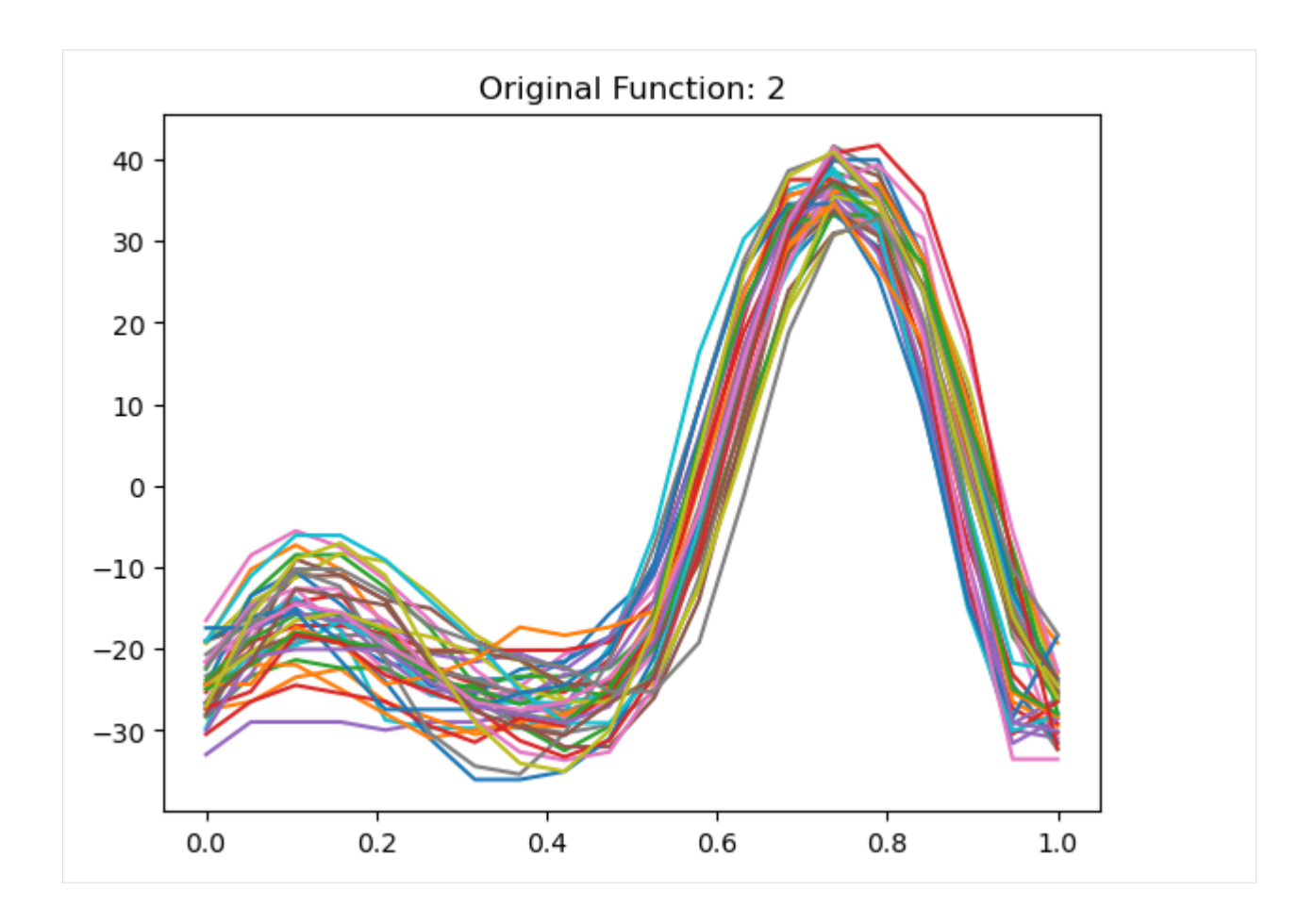

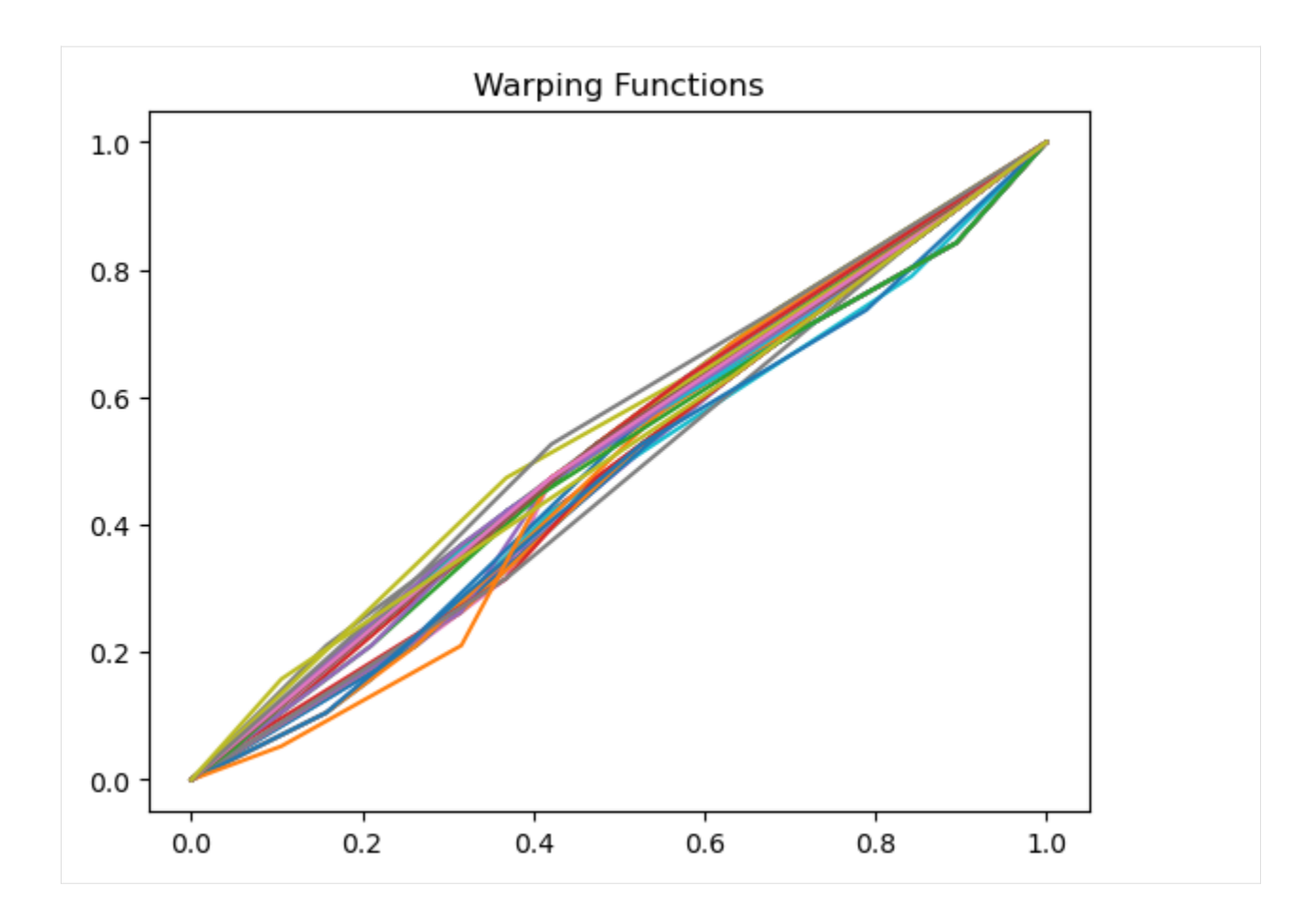

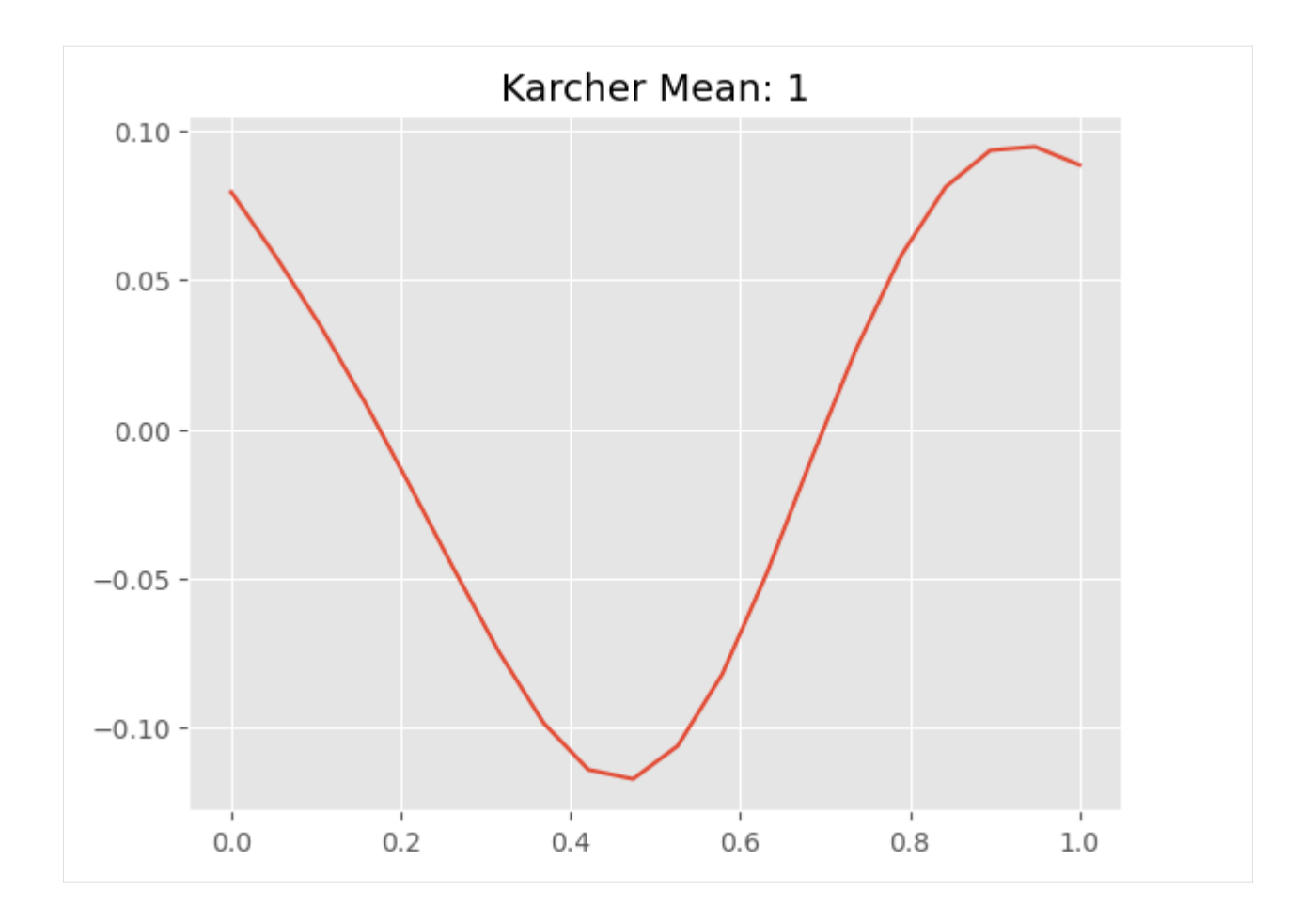

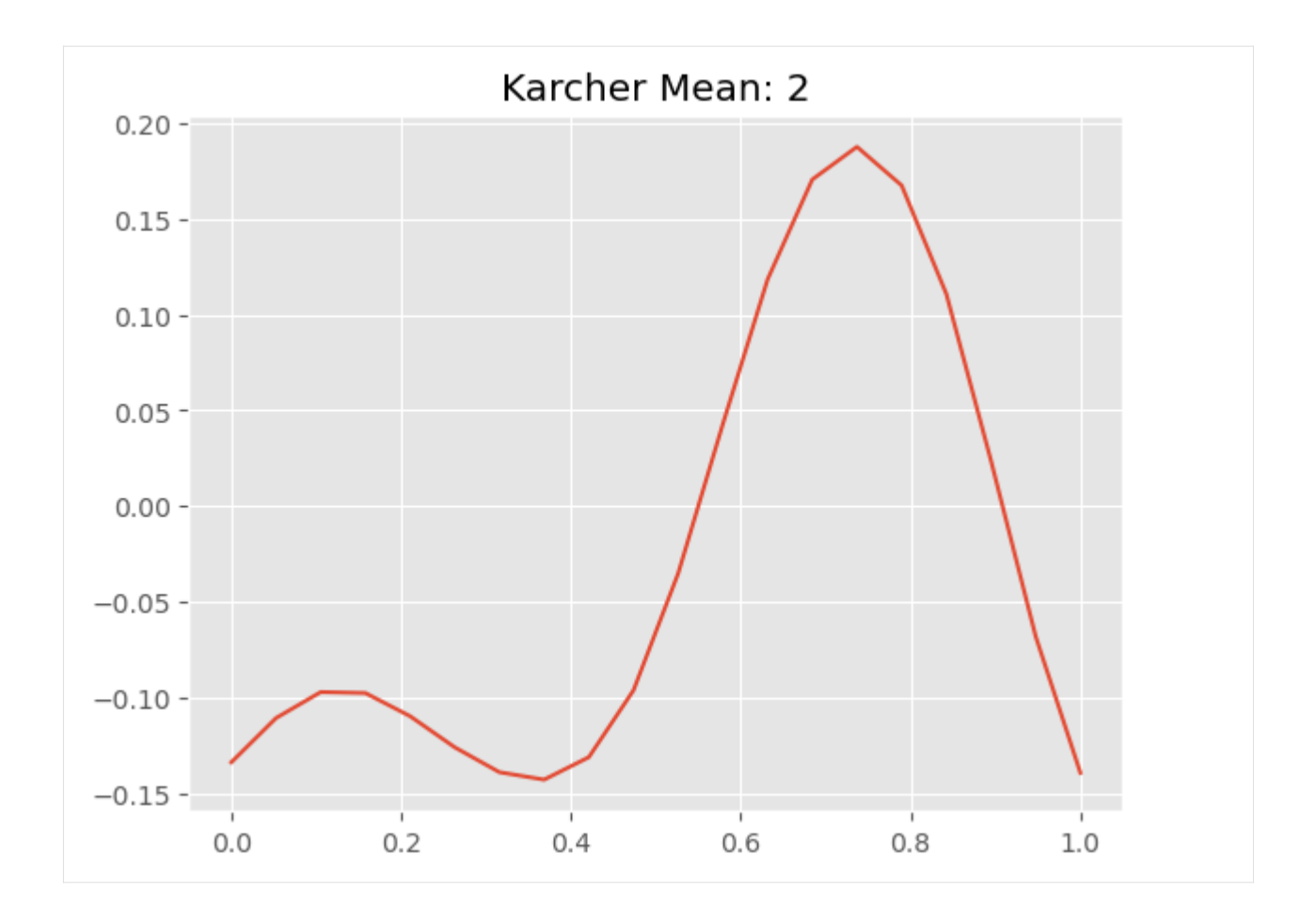

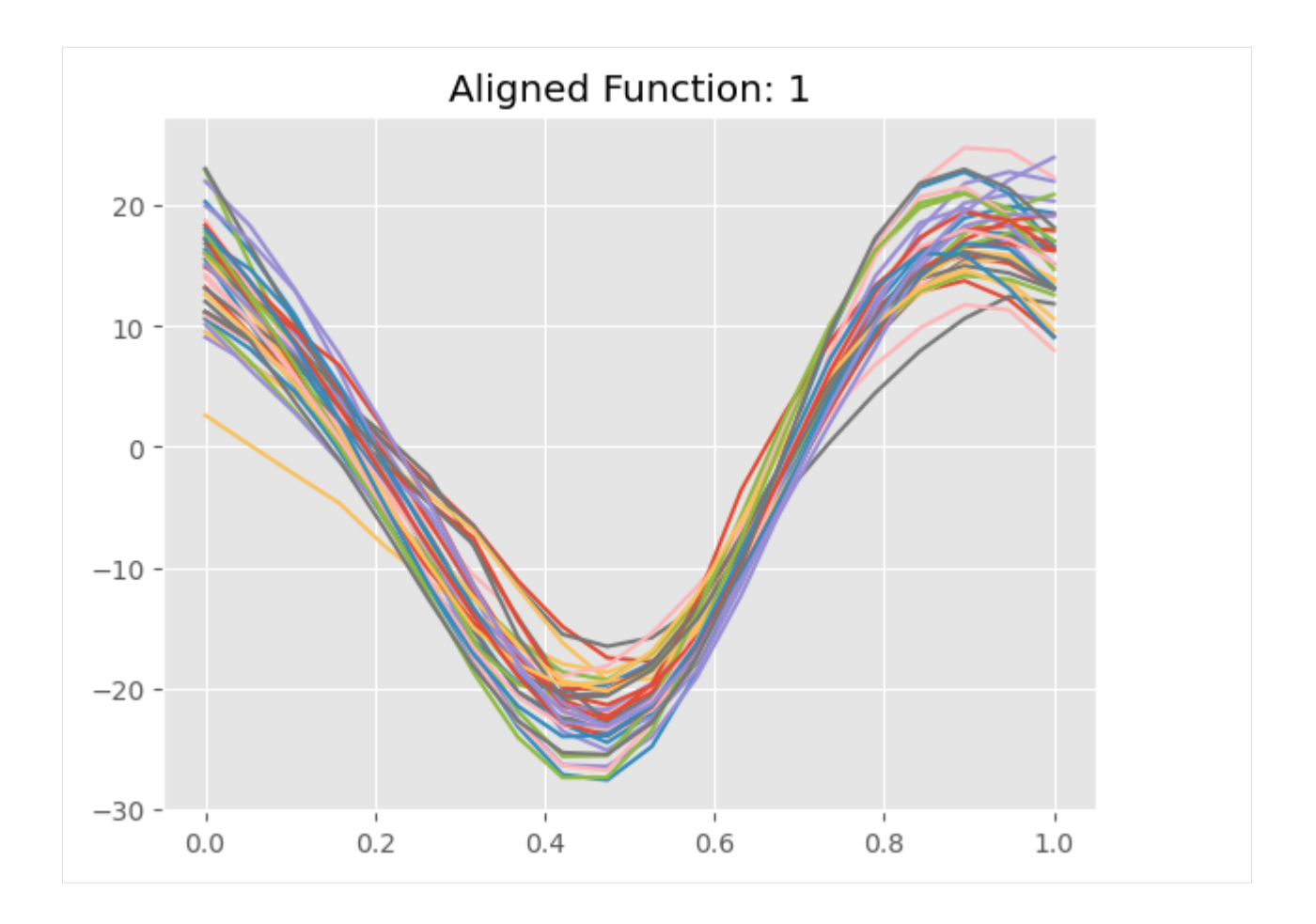

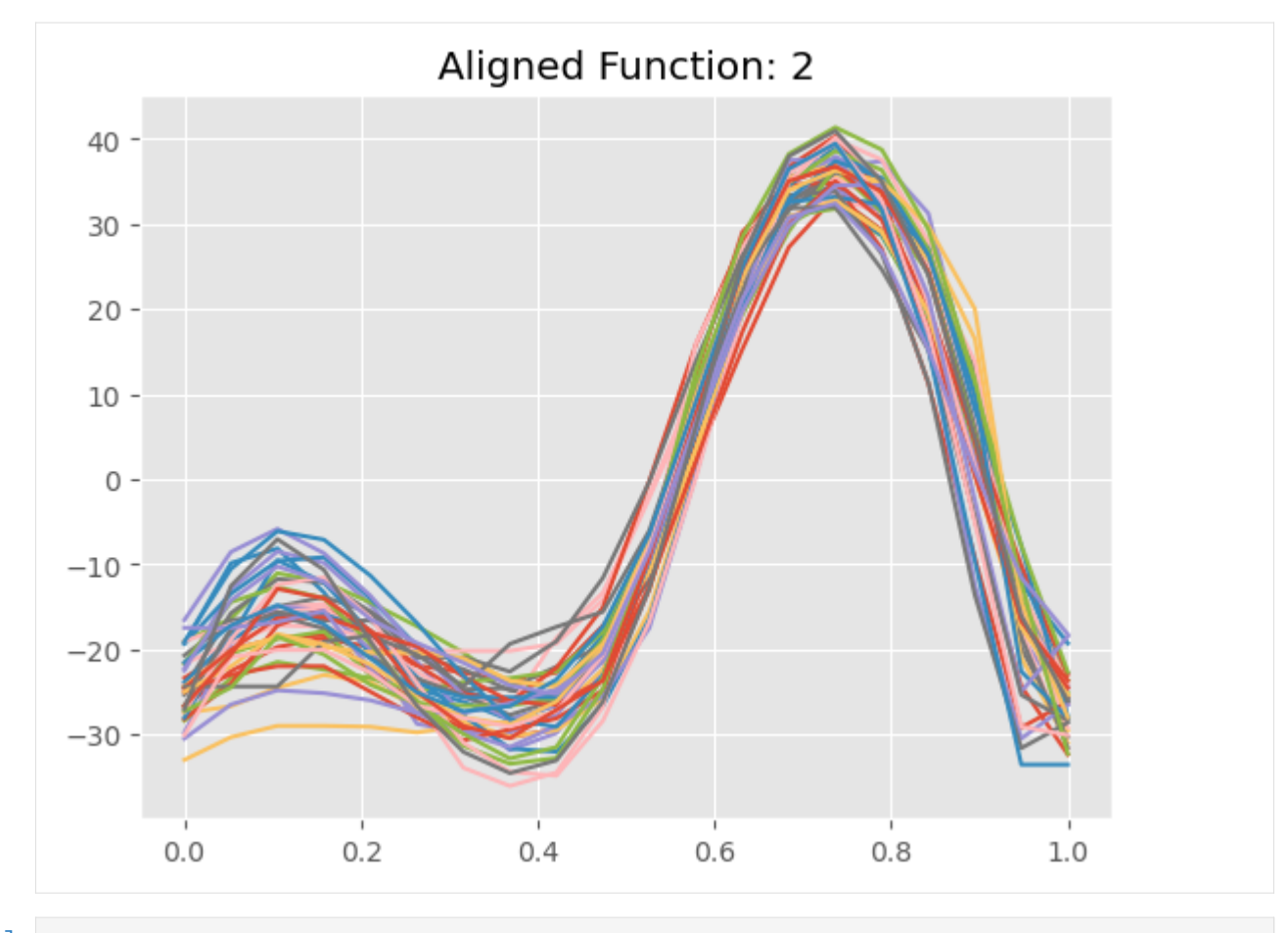

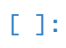

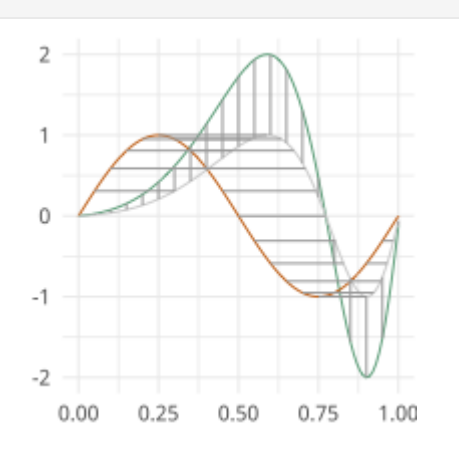

# <span id="page-21-0"></span>**1.4 Elastic Curve Alignment**

Otherwise known as time warping in the literature is at the center of elastic functional data analysis. Here our goal is to separate out the horizontal and vertical variability of the open/closed curves

```
[1]: import fdasrsf as fs
    import numpy as np
```
Load in our example data

```
[2]: data = np.load('../../bin/MPEG7.npz',allow_pickle=True)
    Xdata = data['Xdata']curve = Xdata[0,1]n, M = curve.shapeK = Xdata.shape[1]beta = np{\text .}zeros((n, M, K))for i in range(0,K):
         beta[:, :, i] = Xdata[0, i]
```
We will then construct the fdacurve object

```
[3]: obj = fs.fdacurve(beta, N=M)
```
We then will compute karcher mean of the curves

```
[4]: obj.karcher_mean()
```

```
Computing Karcher Mean of 20 curves in SRVF space..
updating step: 1
updating step: 2
updating step: 3
updating step: 4
updating step: 5
updating step: 6
updating step: 7
```
We then can align the curves to the karcher mean

#### [5]: obj.srvf\_align(rotation=False)

Plot the results

```
[6]: obj.plot()
```
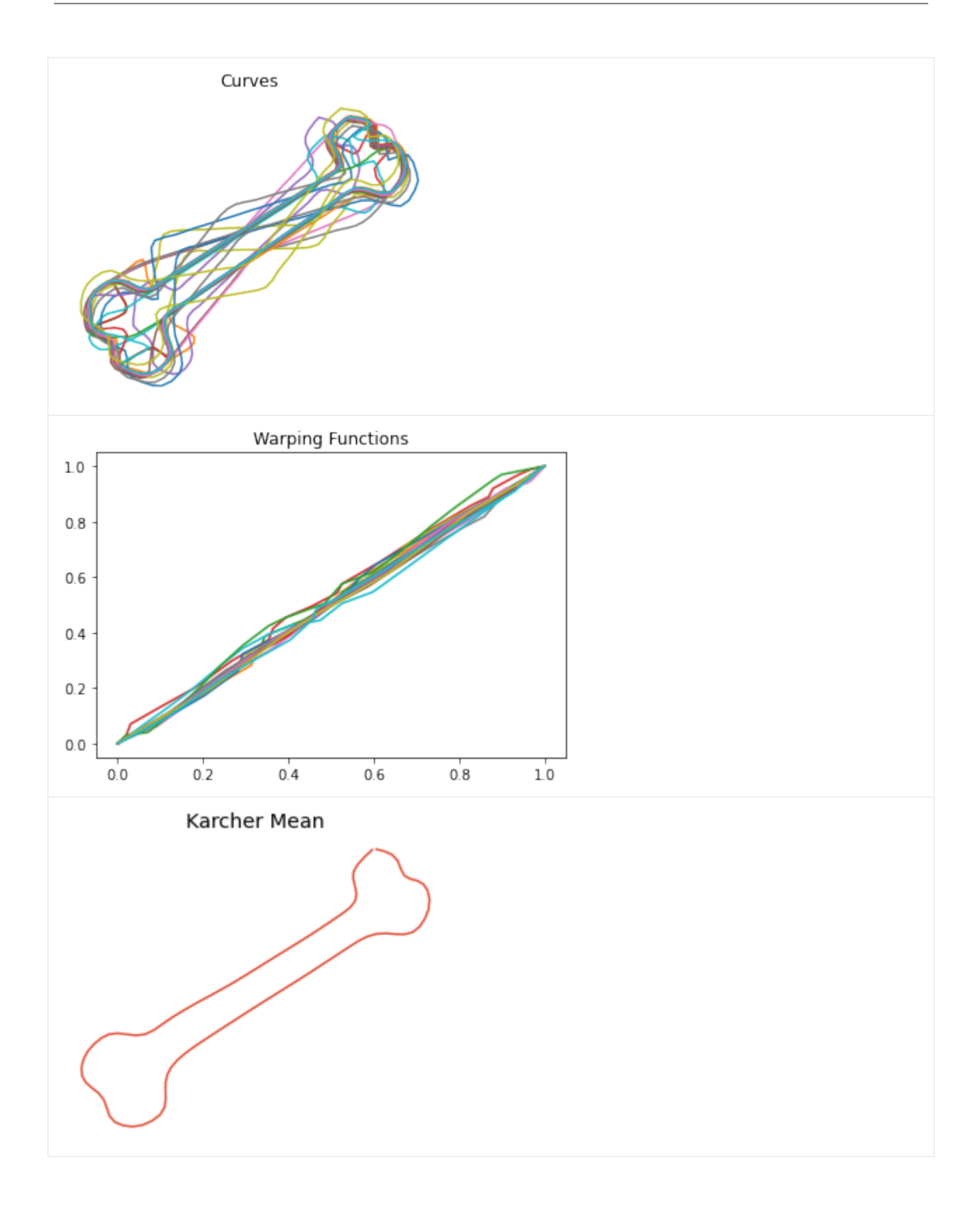

# **1.4.1 Shape PCA**

We then can compute the Karcher covariance and compute the shape pca

[7]: obj.karcher\_cov() obj.shape\_pca()

Plot the principal directions

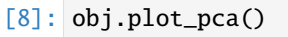

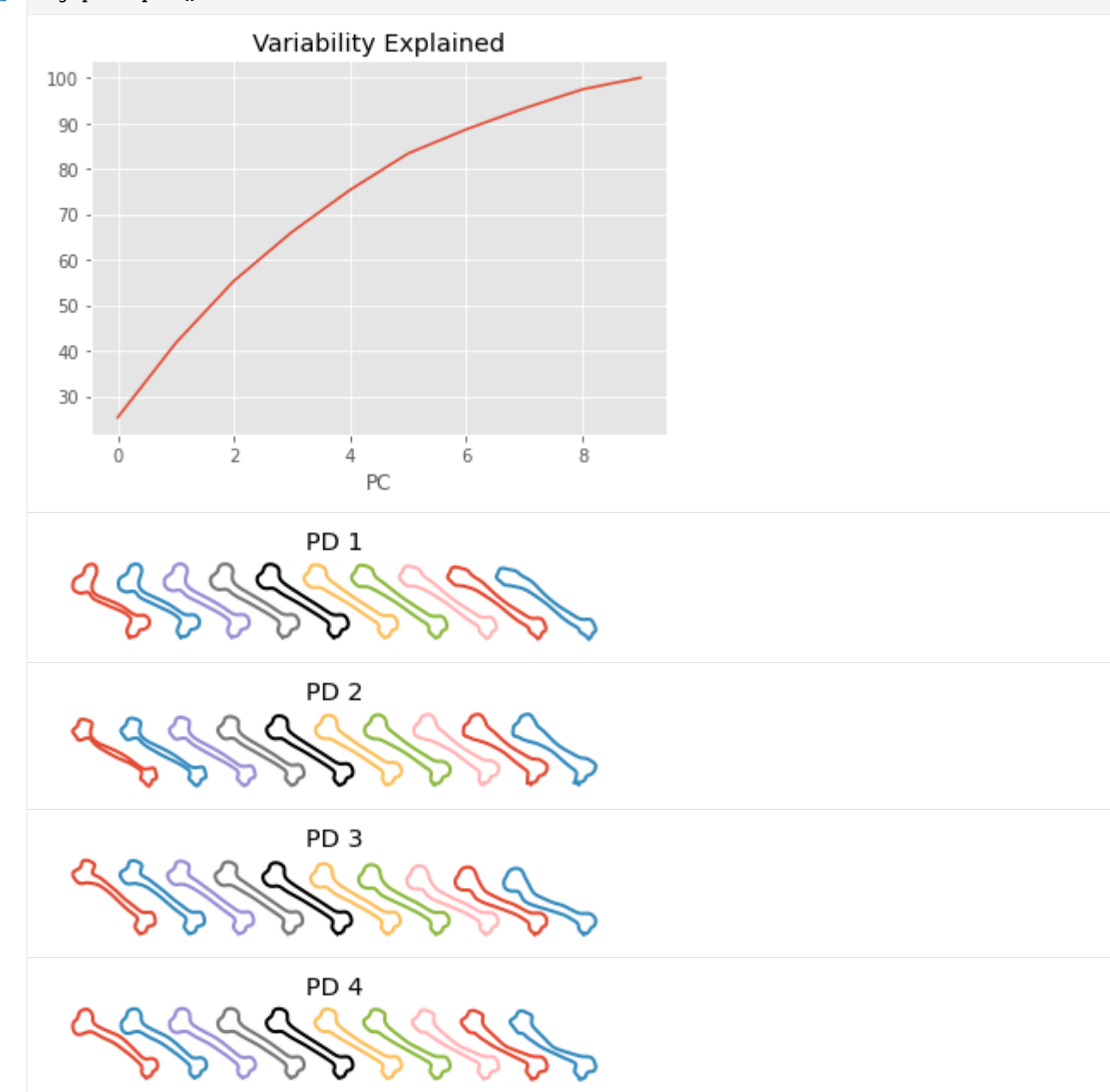

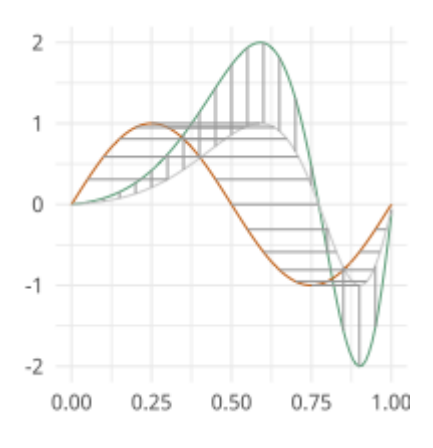

### **CHAPTER**

## **TWO**

# **API REFERENCE**

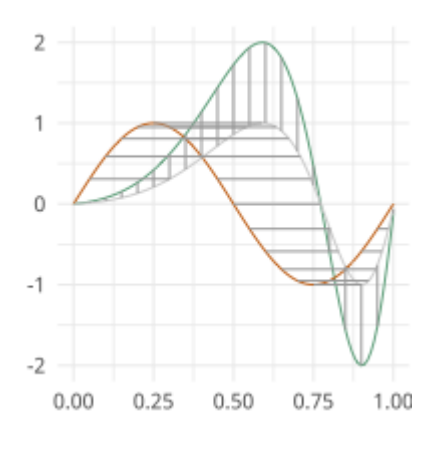

# <span id="page-26-1"></span><span id="page-26-0"></span>**2.1 Functional Alignment**

Group-wise function alignment using SRSF framework and Dynamic Programming

moduleauthor:: J. Derek Tucker [<jdtuck@sandia.gov>](mailto:jdtuck@sandia.gov)

time\_warping.align\_fPCA(*f* , *time*, *num\_comp=3*, *showplot=True*, *smoothdata=False*, *cores=-1*)

aligns a collection of functions while extracting principal components. The functions are aligned to the principal components

#### **Parameters**

- **f**  $(np.ndarray)$  numpy ndarray of shape  $(M,N)$  of N functions with M samples
- time (np. ndarray) vector of size M describing the sample points
- num\_comp number of fPCA components
- showplot Shows plots of results using matplotlib (default =  $T$ )
- smooth\_data  $(bool)$  $(bool)$  $(bool)$  Smooth the data using a box filter (default = F)
- $cores number of cores for parallel (default = -1 (all))$

#### **Return type**

[tuple](https://docs.python.org/3.6/library/stdtypes.html#tuple) of numpy array

#### **Return fn**

aligned functions - numpy ndarray of shape (M,N) of N functions with M samples

#### **Return qn**

aligned srvfs - similar structure to fn

**Return q0** original srvf - similar structure to fn **Return mqn**

srvf mean or median - vector of length M

#### **Return gam**

warping functions - similar structure to fn

**Return q\_pca**

srsf principal directions

**Return f\_pca** functional principal directions

**Return latent** latent values

**Return coef** coefficients

**Return U** eigenvectors

**Return orig\_var** Original Variance of Functions

**Return amp\_var** Amplitude Variance

**Return phase\_var** Phase Variance

time\_warping.align\_fPLS(*f* , *g*, *time*, *comps=3*, *showplot=True*, *smoothdata=False*, *delta=0.01*, *max\_itr=100*) This function aligns a collection of functions while performing principal least squares

#### **Parameters**

- **f** (np.ndarray) numpy ndarray of shape  $(M,N)$  of N functions with M samples
- $g$  (np. ndarray) numpy ndarray of shape (M,N) of N functions with M samples
- $\cdot$  time (np. ndarray) vector of size M describing the sample points
- comps number of fPLS components
- showplot Shows plots of results using matplotlib (default =  $T$ )
- smooth\_data  $(bool)$  $(bool)$  $(bool)$  Smooth the data using a box filter (default = F)
- delta gradient step size
- max\_itr maximum number of iterations

#### **Return type**

[tuple](https://docs.python.org/3.6/library/stdtypes.html#tuple) of numpy array

#### **Return fn**

aligned functions - numpy ndarray of shape (M,N) of N functions with M samples

#### **Return gn**

aligned functions - numpy ndarray of shape (M,N) of N functions with M samples

#### **Return qfn**

aligned srvfs - similar structure to fn

**Return qgn** aligned srvfs - similar structure to fn

#### **Return qf0**

original srvf - similar structure to fn

#### **Return qg0**

original srvf - similar structure to fn

#### **Return gam**

warping functions - similar structure to fn

#### **Return wqf**

srsf principal weight functions

#### **Return wqg**

srsf principal weight functions

#### **Return wf**

srsf principal weight functions

#### **Return wg**

srsf principal weight functions

#### **Return cost**

cost function value

#### class time\_warping.fdawarp(*f* , *time*)

This class provides alignment methods for functional data using the SRVF framework

Usage:  $obj = fdawarp(f,t)$ 

#### **Parameters**

- $f (M,N)$ : matrix defining N functions of M samples
- time time vector of length M
- $fn$  aligned functions
- $qn aligned$  srvfs
- $q0$  initial srvfs
- fmean Karcher mean
- mqn mean srvf
- $gam warping$  functions
- psi srvf of warping functions
- stats alignment statistics
- $qun cost function$
- lambda lambda
- method optimization method
- gamI inverse warping function
- rsamps random samples
- **fs** random aligned functions
- gams random warping functions
- **ft** random warped functions
- **qs** random aligned srvfs
- $type$  alignment type
- mcmc mcmc output if bayesian

Author : J. D. Tucker (JDT) <jdtuck AT sandia.gov> Date : 15-Mar-2018

#### gauss\_model(*n=1*, *sort\_samples=False*)

This function models the functional data using a Gaussian model extracted from the principal components of the srvfs

#### **Parameters**

- **n** (*integer*) number of random samples
- sort\_samples  $(bool)$  $(bool)$  $(bool)$  sort samples (default = T)

#### joint\_gauss\_model(*n=1*, *no=3*)

This function models the functional data using a joint Gaussian model extracted from the principal components of the srsfs

#### **Parameters**

- $n$  (integer) number of random samples
- **no** (integer) number of principal components (default = 3)

multiple\_align\_functions(*mu*, *omethod='DP2'*, *smoothdata=False*, *parallel=False*, *lam=0.0*, *pen='roughness'*, *cores=-1*, *grid\_dim=7*)

This function aligns a collection of functions using the elastic square-root slope (srsf) framework.

Usage: obj.multiple\_align\_functions(mu)

#### **Parameters**

- **mu** vector of function to align to
- omethod optimization method (DP, DP2, RBFGS, cRBFGS) (default = DP2)
- smoothdata  $(bool)$  $(bool)$  $(bool)$  Smooth the data using a box filter (default = F)
- parallel run in parallel (default =  $F$ )
- Lam  $(double)$  controls the elasticity  $(default = 0)$
- **penalty** penalty type (default="roughness") options are "roughness", "l2gam", "l2psi", "geodesic". Only roughness implemented in all methods. To use others method needs to be "RBFGS" or "cRBFGS"
- cores number of cores for parallel (default =  $-1$  (all))
- $grid\_dim size$  of the grid, for the DP2 method only (default = 7)

#### plot()

plot functional alignment results

Usage: obj.plot()

srsf\_align(*method='mean'*, *omethod='DP2'*, *center=True*, *smoothdata=False*, *MaxItr=20*, *parallel=False*, *lam=0.0*, *pen='roughness'*, *cores=-1*, *grid\_dim=7*, *verbose=True*)

This function aligns a collection of functions using the elastic square-root slope (srsf) framework.

#### **Parameters**

- method (string) warp calculate Karcher Mean or Median (options = "mean" or "median") (default="mean")
- omethod optimization method (DP, DP2, RBFGS, cRBFGS) (default = DP2)
- center center warping functions (default =  $T$ )
- smoothdata  $(bool)$  $(bool)$  $(bool)$  Smooth the data using a box filter (default = F)
- **MaxItr** Maximum number of iterations (default = 20)
- parallel run in parallel (default =  $F$ )
- Lam  $(double)$  controls the elasticity  $(default = 0)$
- **penalty** penalty type (default="roughness") options are "roughness", "l2gam", "l2psi", "geodesic". Only roughness implemented in all methods. To use others method needs to be "RBFGS" or "cRBFGS"
- $cores number of cores for parallel (default = -1 (all))$
- $grid\_dim size$  of the grid, for the DP2 method only (default = 7)
- verbose print status output (default =  $T$ )

Examples >>> import tables >>> fun=tables.open\_file("../Data/simu\_data.h5") >>> f = fun.root.f[:] >>>  $f = f$ .transpose() >>> time = fun.root.time[:] >>> obj = fs.fdawarp(f,time) >>> obj.srsf\_align()

#### time\_warping.normal(*loc=0.0*, *scale=1.0*, *size=None*)

Draw random samples from a normal (Gaussian) distribution.

The probability density function of the normal distribution, first derived by De Moivre and 200 years later by both Gauss and Laplace independently<sup>[2](#page-30-0)</sup>, is often called the bell curve because of its characteristic shape (see the example below).

The normal distributions occurs often in nature. For example, it describes the commonly occurring distribution of samples influenced by a large number of tiny, random disturbances, each with its own unique distribution<sup>[2](#page-30-1)</sup>.

**Note:** New code should use the *~numpy.random.Generator.normal* method of a *~numpy.random.Generator* instance instead; please see the random-quick-start.

#### **Parameters**

- loc ([float](https://docs.python.org/3.6/library/functions.html#float) or array\_like of floats) Mean ("centre") of the distribution.
- scale ([float](https://docs.python.org/3.6/library/functions.html#float) or array\_like of floats) Standard deviation (spread or "width") of the distribution. Must be non-negative.
- size ([int](https://docs.python.org/3.6/library/functions.html#int) or [tuple](https://docs.python.org/3.6/library/stdtypes.html#tuple) of ints, optional) Output shape. If the given shape is, e.g.,  $(m, n, k)$ , then  $m * n * k$  samples are drawn. If size is None (default), a single value is returned if loc and scale are both scalars. Otherwise, np.broadcast(loc, scale). size samples are drawn.

#### **Returns**

**out** – Drawn samples from the parameterized normal distribution.

#### **Return type**

ndarray or scalar

#### **See also:**

<span id="page-30-1"></span><span id="page-30-0"></span><sup>&</sup>lt;sup>2</sup> P. R. Peebles Jr., "Central Limit Theorem" in "Probability, Random Variables and Random Signal Principles", 4th ed., 2001, pp. 51, 51, 125.

#### [scipy.stats.norm](https://docs.scipy.org/doc/scipy-1.7.0/reference/generated/scipy.stats.norm.html#scipy.stats.norm)

probability density function, distribution or cumulative density function, etc.

#### random.Generator.normal

which should be used for new code.

#### **Notes**

The probability density for the Gaussian distribution is

$$
p(x) = \frac{1}{\sqrt{2\pi\sigma^2}}e^{-\frac{(x-\mu)^2}{2\sigma^2}},
$$

where  $\mu$  is the mean and  $\sigma$  the standard deviation. The square of the standard deviation,  $\sigma^2$ , is called the variance.

The function has its peak at the mean, and its "spread" increases with the standard deviation (the function reaches 0.607 times its maximum at  $x + \sigma$  and  $x - \sigma^2$  $x - \sigma^2$ ). This implies that normal is more likely to return samples lying close to the mean, rather than those far away.

#### **References**

#### **Examples**

Draw samples from the distribution:

```
\gg mu, sigma = 0, 0.1 # mean and standard deviation
\gg s = np.random.normal(mu, sigma, 1000)
```
Verify the mean and the variance:

```
>>> abs(mu - np.mean(s))
0.0 # may vary
```

```
>>> abs(sigma - np.std(s, ddof=1))
0.1 # may vary
```
Display the histogram of the samples, along with the probability density function:

```
>>> import matplotlib.pyplot as plt
\gg count, bins, ignored = plt.hist(s, 30, density=True)
>>> plt.plot(bins, 1/(sigma^* np.sqrt(2 * np.pi)) *
... np.exp(- (\text{bins} - mu) * * 2 / (2 * sigma * * 2)),
... linewidth=2, color='r')
>>> plt.show()
```
Two-by-four array of samples from the normal distribution with mean 3 and standard deviation 2.5:

```
\gg np.random.normal(3, 2.5, size=(2, 4))
array([[-4.49401501, 4.00950034, -1.81814867, 7.29718677], # random
       [ 0.39924804, 4.68456316, 4.99394529, 4.84057254]]) # random
```
#### time\_warping.pairwise\_align\_bayes(*f1i*, *f2i*, *time*, *mcmcopts=None*)

This function aligns two functions using Bayesian framework. It will align f2 to f1. It is based on mapping warping functions to a hypersphere, and a subsequent exponential mapping to a tangent space. In the tangent space, the Z-mixture pCN algorithm is used to explore both local and global structure in the posterior distribution. The Z-mixture pCN algorithm uses a mixture distribution for the proposal distribution, controlled by input parameter zpcn. The zpcn\$betas must be between 0 and 1, and are the coefficients of the mixture components, with larger coefficients corresponding to larger shifts in parameter space. The zpcn["probs"] give the probability of each shift size.

Usage: out = pairwise\_align\_bayes(f1i, f2i, time)

#### **Parameters**

- **f1i** vector defining M samples of function 1
- **f2i** vector defining M samples of function 2
- time time vector of length  $M$
- **mcmopts** dict of mcmc parameters

default mcmc options: tmp = {"betas":np.array( $[0.5, 0.5, 0.005, 0.0001]$ ),"probs":np.array( $[0.1, 0.1, 0.7, 0.1]$ )} mcmcopts = {"iter":2\*(10\*\*4) ,"burnin":np.minimum(5\*(10\*\*3),2\*(10\*\*4)//2), "alpha0":0.1, "beta0":0.1,"zpcn":tmp,"propvar":1, "initcoef":np.repeat(0,20), "npoints":200, "extrainfo":True}

:rtype collection containing :return f2\_warped: aligned f2 :return gamma: warping function :return g\_coef: final g\_coef :return psi: final psi :return sigma1: final sigma

if extrainfo :return accept: accept of psi samples :return betas\_ind :return logl: log likelihood :return gamma\_mat: posterior gammas :return gamma\_stats: posterior gamma stats :return xdist: phase distance posterior :return ydist: amplitude distance posterior)

#### time\_warping.pairwise\_align\_bayes\_infHMC(*y1i*, *y2i*, *time*, *mcmcopts=None*)

This function aligns two functions using Bayesian framework. It uses a hierarchical Bayesian framework assuming mearsurement error error It will align f2 to f1. It is based on mapping warping functions to a hypersphere, and a subsequent exponential mapping to a tangent space. In the tangent space, the infty-HMC algorithm is used to explore both local and global structure in the posterior distribution.

Usage: out = pairwise\_align\_bayes\_infHMC(f1i, f2i, time)

#### **Parameters**

- $v1i$  vector defining M samples of function 1
- y2i vector defining M samples of function 2
- time time vector of length M
- mcmopts dict of mcmc parameters

default mcmc options: mcmcopts =  $\{\text{``iter''}:1*(10**4), \text{``mchains''}:4, \text{``vpriorvar''}:1,\}$ "burnin":np.minimum(5\*(10\*\*3),2\*(10\*\*4)//2), "alpha0":0.1, "beta0":0.1, "alpha":1, "beta":1, "h":0.01, "L":4, "f1propvar":0.0001, "f2propvar":0.0001, "L1propvar":0.3, "L2propvar":0.3, "npoints":200, "thin":1, "sampfreq":1, "initcoef":np.repeat(0,20), "nbasis":10, "basis":'fourier', "extrainfo":True}

Basis can be 'fourier' or 'legendre'

:rtype collection containing :return f2\_warped: aligned f2 :return gamma: warping function :return v\_coef: final v\_coef :return psi: final psi :return sigma1: final sigma

if extrainfo :return theta\_accept: accept of psi samples :return f2\_accept: accept of f2 samples :return SSE: SSE :return gamma\_mat: posterior gammas :return gamma\_stats: posterior gamma stats :return xdist: phase distance posterior :return ydist: amplitude distance posterior)

J. D. Tucker, L. Shand, and K. Chowdhary. "Multimodal Bayesian Registration of Noisy Functions using Hamiltonian Monte Carlo", Computational Statistics and Data Analysis, accepted, 2021.

time\_warping.pairwise\_align\_functions(*f1*, *f2*, *time*, *omethod='DP2'*, *lam=0*, *pen='roughness'*, *grid\_dim=7*)

**This function aligns f2 to f1 using the elastic square-root** slope (srsf) framework.

**Usage: out = pairwise\_align\_functions(f1, f2, time)**

**out = pairwise\_align\_functions(f1, f2, time, omethod, lam,** grid\_dim)

#### **Parameters**

- **f1** vector defining M samples of function 1
- **f2** vector defining M samples of function 2
- time time vector of length M
- omethod optimization method (DP, DP2, RBFGS, cRBFGS) (default = DP)
- $lam$  controls the elasticity (default = 0)
- **penalty** penalty type (default="roughness") options are "roughness", "l2gam", "l2psi", "geodesic". Only roughness implemented in all methods. To use others method needs to be "RBFGS" or "cRBFGS"
- $grid\_dim size$  of the grid, for the DP2 method only (default = 7)

:rtype list containing :return f2n: aligned f2 :return gam: warping function :return q2n: aligned q2 (srsf)

#### time\_warping.rand(*d0*, *d1*, *...*, *dn*)

Random values in a given shape.

**Note:** This is a convenience function for users porting code from Matlab, and wraps *random\_sample*. That function takes a tuple to specify the size of the output, which is consistent with other NumPy functions like *numpy.zeros* and *numpy.ones*.

Create an array of the given shape and populate it with random samples from a uniform distribution over [0, 1).

#### **Parameters**

- **d0** ([int,](https://docs.python.org/3.6/library/functions.html#int) optional) The dimensions of the returned array, must be non-negative. If no argument is given a single Python float is returned.
- **d1** ( $int$ , optional) The dimensions of the returned array, must be non-negative. If no argument is given a single Python float is returned.
- ... (*[int,](https://docs.python.org/3.6/library/functions.html#int) optional*) The dimensions of the returned array, must be non-negative. If no argument is given a single Python float is returned.
- $dn (int, optimal)$  $dn (int, optimal)$  $dn (int, optimal)$  The dimensions of the returned array, must be non-negative. If no argument is given a single Python float is returned.

#### **Returns**

**out** – Random values.

#### **Return type**

ndarray, shape (d0, d1, ..., dn)

### **See also:**

[random](https://docs.python.org/3.6/library/random.html#module-random)

#### **Examples**

```
>>> np.random.rand(3,2)
array([[ 0.14022471, 0.96360618], #random
       [ 0.37601032, 0.25528411], #random
       [ 0.49313049, 0.94909878]]) #random
```
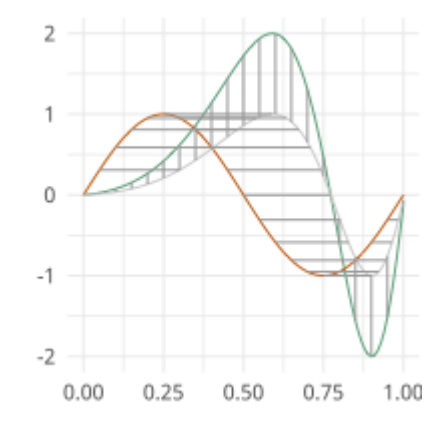

# <span id="page-34-0"></span>**2.2 Functional Principal Component Analysis**

Vertical and Horizontal Functional Principal Component Analysis using SRSF

moduleauthor:: J. Derek Tucker [<jdtuck@sandia.gov>](mailto:jdtuck@sandia.gov)

#### class fPCA.fdahpca(*fdawarp*)

This class provides horizontal fPCA using the SRVF framework

Usage: obj = fdahpca(warp\_data)

#### **Parameters**

- warp\_data fdawarp class with alignment data
- gam\_pca warping functions principal directions
- psi\_pca srvf principal directions
- latent latent values
- $\bullet$  **U** eigenvectors
- coef coefficients
- $vec -$  shooting vectors
- mu Karcher Mean
- tau principal directions

Author : J. D. Tucker (JDT) <jdtuck AT sandia.gov> Date : 15-Mar-2018

#### calc\_fpca(*no=3*, *var\_exp=None*, *stds=array([-1, 0, 1])*)

This function calculates horizontal functional principal component analysis on aligned data

#### **Parameters**

- **no**  $(int)$  $(int)$  $(int)$  number of components to extract (default = 3)
- var\_exp compute no based on value percent variance explained (example: 0.95)
- stds number of standard deviations along geodesic to compute (default =  $-1,0,1$ )

#### **Return type**

fdahpca object of numpy ndarray

**Return q\_pca** srsf principal directions

**Return f\_pca** functional principal directions

**Return latent** latent values

**Return coef**

coefficients

**Return U** eigenvectors

### plot()

plot plot elastic horizontal fPCA results

Usage: obj.plot()

#### project(*f* )

project new data onto fPCA basis

Usage: obj.project(f)

#### **Parameters**

 $f$  – numpy array (MxN) of N functions on M time

#### class fPCA.fdajpca(*fdawarp*)

This class provides joint fPCA using the SRVF framework

Usage: obj = fdajpca(warp\_data)

#### **Parameters**

- warp\_data fdawarp class with alignment data
- **q\_pca** srvf principal directions
- **f\_pca** f principal directions
- latent latent values
- coef principal coefficients
- $id$  point used for  $f(0)$
- mqn mean srvf
- U eigenvectors
- mu\_psi mean psi
- $mu_g$  mean g
- $C$  scaling value
- stds geodesic directions

Author : J. D. Tucker (JDT) <jdtuck AT sandia.gov> Date : 18-Mar-2018

 $calc_fpea(no=3, var exp=None, stds=array([-1., 0., 1.]), id=None, parallel=False, cores=-1)$ This function calculates joint functional principal component analysis on aligned data

#### **Parameters**

- **no**  $(int)$  $(int)$  $(int)$  number of components to extract (default = 3)
- var\_exp compute no based on value percent variance explained (example: 0.95)
- **id**  $(int)$  $(int)$  $(int)$  point to use for  $f(0)$  (default = midpoint)
- stds number of standard deviations along gedoesic to compute (default =  $-1,0,1$ )
- parallel  $(bool)$  $(bool)$  $(bool)$  run in parallel (default =  $F$ )
- cores  $(int)$  $(int)$  $(int)$  number of cores for parallel (default = -1 (all))

## **Return type**

fdajpca object of numpy ndarray

**Return q\_pca** srsf principal directions

**Return f\_pca** functional principal directions

**Return latent**

latent values

**Return coef** coefficients

# **Return U**

eigenvectors

# plot()

plot plot elastic joint fPCA result

Usage: obj.plot()

# project(*f* )

project new data onto fPCA basis

Usage: obj.project(f)

# **Parameters**

 $f$  – numpy array (MxN) of N functions on M time

## class fPCA.fdavpca(*fdawarp*)

This class provides vertical fPCA using the SRVF framework

Usage: obj = fdavpca(warp\_data)

- warp\_data fdawarp class with alignment data
- **q\_pca** srvf principal directions
- **f\_pca** f principal directions
- latent latent values
- coef principal coefficients
- $id$  point used for  $f(0)$
- mqn mean srvf
- $U$  eigenvectors
- stds geodesic directions
- new\_coef principal coefficients of new data

Author : J. D. Tucker (JDT) <jdtuck AT sandia.gov> Date : 15-Mar-2018

calc\_fpca(*no=3*, *var\_exp=None*, *id=None*, *stds=array([-1, 0, 1])*)

This function calculates vertical functional principal component analysis on aligned data

#### **Parameters**

- **no**  $(int)$  $(int)$  $(int)$  number of components to extract (default = 3)
- var\_exp compute no based on value percent variance explained (example: 0.95)
- **id**  $(int)$  $(int)$  $(int)$  point to use for  $f(0)$  (default = midpoint)
- stds number of standard deviations along geodesic to compute (default =  $-1,0,1$ )

## **Return type**

fdavpca object containing

# **Return q\_pca**

srsf principal directions

### **Return f\_pca**

functional principal directions

# **Return latent**

latent values

# **Return coef**

coefficients

# **Return U**

eigenvectors

## plot()

plot plot elastic vertical fPCA result Usage: obj.plot()

# project(*f* )

project new data onto fPCA basis

Usage: obj.project(f)

# **Parameters**

 $f$  – numpy array (MxN) of N functions on M time

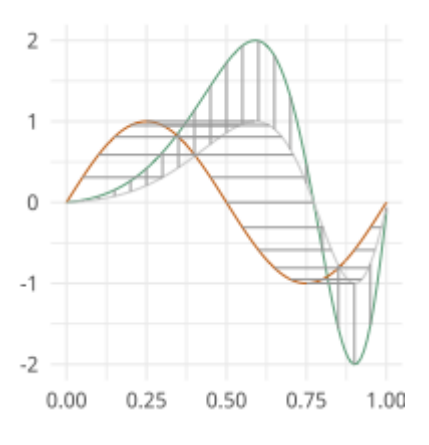

# **2.3 Elastic Functional Boxplots**

Elastic Functional Boxplots

moduleauthor:: J. Derek Tucker [<jdtuck@sandia.gov>](mailto:jdtuck@sandia.gov)

#### class boxplots.ampbox(*fdawarp*)

This class provides amplitude boxplot for functional data using the SRVF framework

Usage:  $obj = ampbox(warp_data)$ 

# **Parameters**

- warp\_data ([fdawarp](#page-28-0)) fdawarp class with alignment data
- Q1 First quartile
- Q3 Second quartile
- Q1a First quantile based on alpha
- Q3a Second quantile based on alpha
- $\cdot$  minn minimum extreme function
- **maxx** maximum extreme function
- outlier\_index indexes of outlier functions
- **f\_median** median function
- q\_median median srvf
- plt surface plot mesh

Author : J. D. Tucker (JDT) <jdtuck AT sandia.gov> Date : 15-Mar-2018

# construct\_boxplot(*alpha=0.05*, *k\_a=1*)

This function constructs the amplitude boxplot using the elastic square-root slope (srsf) framework.

- alpha quantile value (e.g.,= $.05$ , i.e.,  $95\%$ )
- $k_a$  scalar for outlier cutoff (e.g.,=1)

# plot()

plot box plot and surface plot

Usage: obj.plot()

# class boxplots.phbox(*fdawarp*)

This class provides phase boxplot for functional data using the SRVF framework

Usage:  $obj = phbox(wordp_data)$ 

# **Parameters**

- warp\_data ([fdawarp](#page-28-0)) fdawarp class with alignment data
- Q1 First quartile
- Q3 Second quartile
- Q1a First quantile based on alpha
- Q3a Second quantile based on alpha
- $min min$  minimum extreme function
- maxx maximum extreme function
- outlier\_index indexes of outlier functions
- median\_x median warping function
- psi\_median median srvf of warping function
- plt surface plot mesh

Author : J. D. Tucker (JDT) <jdtuck AT sandia.gov> Date : 15-Mar-2018

# construct\_boxplot(*alpha=0.05*, *k\_a=1*)

This function constructs phase boxplot for functional data using the elastic square-root slope (srsf) framework.

# **Parameters**

- alpha quantile value (e.g.,= $.05$ , i.e.,  $95\%$ )
- $k_a$  scalar for outlier cutoff (e.g.,=1)

# plot()

plot box plot and surface plot

Usage: obj.plot()

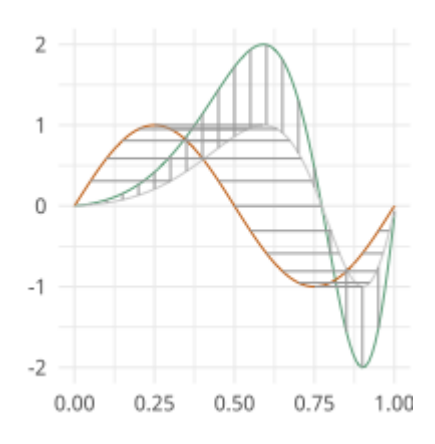

# **2.4 Functional Principal Least Squares**

Partial Least Squares using SVD

moduleauthor:: J. Derek Tucker [<jdtuck@sandia.gov>](mailto:jdtuck@sandia.gov)

fPLS.pls\_svd(*time*, *qf* , *qg*, *no*, *alpha=0.0*)

This function computes the partial least squares using SVD

## **Parameters**

- time vector describing time samples
- $qf$  numpy ndarray of shape (M,N) of N functions with M samples
- qg numpy ndarray of shape (M,N) of N functions with M samples
- **no** number of components
- **alpha** amount of smoothing (Default =  $0.0$  i.e., none)

# **Return type**

numpy ndarray

## **Return wqf**

f weight function

## **Return wqg**

g weight function

## **Return alpha** smoothing value

## **Return values**

singular values

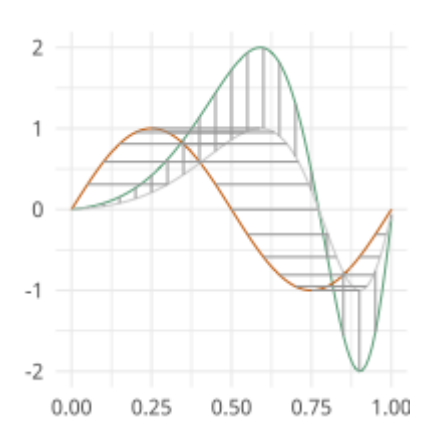

# **2.5 Elastic Regression**

Warping Invariant Regression using SRSF

moduleauthor:: J. Derek Tucker [<jdtuck@sandia.gov>](mailto:jdtuck@sandia.gov)

# class regression.elastic\_logistic(*f* , *y*, *time*)

This class provides elastic logistic regression for functional data using the SRVF framework accounting for warping

Usage:  $obj = elastic\ logic(f, y, time)$ 

## **Parameters**

- **f** (np. ndarray) numpy ndarray of shape  $(M,N)$  of N functions with M samples
- $y$  numpy array of N responses
- time  $(np.ndarray)$  vector of size M describing the sample points
- **B** optional matrix describing Basis elements
- alpha alpha parameter of model
- beta beta(t) of model
- $\mathbf{fn}$  aligned functions numpy ndarray of shape (M,N) of M functions with N samples
- $qn aligned$  srvfs similar structure to fn
- gamma calculated warping functions
- **q** original training SRSFs
- $\cdot \,$ **b** basis coefficients
- Loss logistic loss

Author : J. D. Tucker (JDT) <jdtuck AT sandia.gov> Date : 29-Oct-2021

calc\_model(*B=None*, *lam=0*, *df=20*, *max\_itr=20*, *cores=-1*, *smooth=False*)

This function identifies a regression model with phase-variability using elastic pca

#### **Parameters**

- B optional matrix describing Basis elements
- **1am** regularization parameter (default 0)
- **df** number of degrees of freedom B-spline (default 20)
- max\_itr maximum number of iterations (default 20)
- cores number of cores for parallel processing (default all)

# predict(*newdata=None*)

This function performs prediction on regression model on new data if available or current stored data in object Usage: obj.predict(newdata)

## **Parameters**

- newdata  $(dict)$  $(dict)$  $(dict)$  dict containing new data for prediction (needs the keys below, if None predicts on training data)
- $f (M,N)$  matrix of functions
- $time vector$  of time points
- $y -$  truth if available
- smooth smooth data if needed
- sparam number of times to run filter

# class regression.elastic\_mlogistic(*f* , *y*, *time*)

This class provides elastic multinomial logistic regression for functional data using the SRVF framework accounting for warping

Usage:  $obj = elastic\_mlogistic(f, y, time)$ 

#### **Parameters**

- **f** (np. ndarray) numpy ndarray of shape  $(M,N)$  of N functions with M samples
- $y$  numpy array of N responses
- $\cdot$  time (np.ndarray) vector of size M describing the sample points
- B optional matrix describing Basis elements
- **alpha** alpha parameter of model
- beta beta(t) of model
- $\mathbf{fn}$  aligned functions numpy ndarray of shape (M,N) of N functions with M samples
- $qn aligned$  srvfs similar structure to fn
- gamma calculated warping functions
- **q** original training SRSFs
- $\cdot \mathbf{b}$  basis coefficients
- Loss logistic loss

Author : J. D. Tucker (JDT) <jdtuck AT sandia.gov> Date : 29-Oct-2021

calc\_model(*B=None*, *lam=0*, *df=20*, *max\_itr=20*, *delta=0.01*, *cores=-1*, *smooth=False*)

This function identifies a regression model with phase-variability using elastic pca

# **Parameters**

- B optional matrix describing Basis elements
- **lam** regularization parameter (default 0)
- **df** number of degrees of freedom B-spline (default 20)
- max\_itr maximum number of iterations (default 20)
- cores number of cores for parallel processing (default all)

## predict(*newdata=None*)

This function performs prediction on regression model on new data if available or current stored data in object Usage: obj.predict(newdata)

## **Parameters**

- newdata  $(dict)$  $(dict)$  $(dict)$  dict containing new data for prediction (needs the keys below, if None predicts on training data)
- $f (M,N)$  matrix of functions
- time vector of time points
- $y$  truth if available
- smooth smooth data if needed
- sparam number of times to run filter

#### class regression.elastic\_regression(*f* , *y*, *time*)

This class provides elastic regression for functional data using the SRVF framework accounting for warping

Usage:  $obj = elastic\_regression(f, y, time)$ 

- $f$  numpy ndarray of shape (M,N) of N functions with M samples
- $y$  numpy array of N responses
- time vector of size M describing the sample points
- B optional matrix describing Basis elements
- **alpha** alpha parameter of model
- beta beta(t) of model
- $\mathbf{fn}$  aligned functions numpy ndarray of shape (M,N) of M functions with N samples
- $qn aligned$  srvfs similar structure to fn
- gamma calculated warping functions
- **q** original training SRSFs
- **b** basis coefficients
- SSE sum of squared error

Author : J. D. Tucker (JDT) <jdtuck AT sandia.gov> Date : 29-Oct-2021

calc\_model(*B=None*, *lam=0*, *df=20*, *max\_itr=20*, *cores=-1*, *smooth=False*)

This function identifies a regression model with phase-variability using elastic pca

#### **Parameters**

- B optional matrix describing Basis elements
- **lam** regularization parameter (default 0)
- **df** number of degrees of freedom B-spline (default 20)
- $max\_itr$  maximum number of iterations (default 20)
- cores number of cores for parallel processing (default all)

# predict(*newdata=None*)

This function performs prediction on regression model on new data if available or current stored data in object Usage: obj.predict(newdata)

# **Parameters**

- newdata  $(dict)$  $(dict)$  $(dict)$  dict containing new data for prediction (needs the keys below, if None predicts on training data)
- $f (M,N)$  matrix of functions
- time vector of time points
- y truth if available
- smooth smooth data if needed
- sparam number of times to run filter

# regression.logistic\_warp(*beta*, *time*, *q*, *y*)

calculates optimal warping for function logistic regression

- beta numpy ndarray of shape  $(M,N)$  of N functions with M samples
- time vector of size N describing the sample points
- $q$  numpy ndarray of shape (M,N) of N functions with M samples
- $y$  numpy ndarray of shape  $(1,N)$  responses

# **Return type**

numpy array

#### **Return gamma**

warping function

# regression.logit\_gradient(*b*, *X*, *y*)

calculates gradient of the logistic loss

## **Parameters**

- b numpy ndarray of shape (M,N) of N functions with M samples
- $X$  numpy ndarray of shape (M,N) of N functions with M samples
- $y$  numpy ndarray of shape  $(1,N)$  responses

#### **Return type**

numpy array

# **Return grad**

gradient of logistic loss

# regression.logit\_hessian(*s*, *b*, *X*, *y*)

calculates hessian of the logistic loss

#### **Parameters**

- $s$  numpy ndarray of shape (M,N) of N functions with M samples
- **numpy ndarray of shape (M,N) of N functions with M samples**
- $X$  numpy ndarray of shape (M,N) of N functions with M samples
- $y$  numpy ndarray of shape  $(1,N)$  responses

# **Return type**

numpy array

# **Return out**

hessian of logistic loss

# regression.logit\_loss(*b*, *X*, *y*)

logistic loss function, returns Sum{-log(phi(t))}

#### **Parameters**

- **numpy ndarray of shape (M,N) of N functions with M samples**
- $X$  numpy ndarray of shape (M,N) of N functions with M samples
- $y$  numpy ndarray of shape  $(1,N)$  of N responses

# **Return type**

numpy array

# **Return out**

loss value

# regression.mlogit\_gradient(*b*, *X*, *Y*)

calculates gradient of the multinomial logistic loss

# **Parameters**

- **numpy ndarray of shape (M,N) of N functions with M samples**
- $X$  numpy ndarray of shape (M,N) of N functions with M samples
- $y$  numpy ndarray of shape  $(1,N)$  responses

## **Return type**

numpy array

**Return grad** gradient

# regression.mlogit\_loss(*b*, *X*, *Y*)

calculates multinomial logistic loss (negative log-likelihood)

# **Parameters**

- **numpy ndarray of shape (M,N) of N functions with M samples**
- $X$  numpy ndarray of shape (M,N) of N functions with M samples
- $y$  numpy ndarray of shape  $(1,N)$  responses

## **Return type**

numpy array

## **Return nll**

negative log-likelihood

regression.mlogit\_warp\_grad(*alpha*, *beta*, *time*, *q*, *y*, *max\_itr=8000*, *tol=1e-10*, *delta=0.008*, *display=0*) calculates optimal warping for functional multinomial logistic regression

# **Parameters**

- alpha scalar
- beta numpy ndarray of shape  $(M,N)$  of N functions with M samples
- time vector of size M describing the sample points
- $q$  numpy ndarray of shape (M,N) of N functions with M samples
- $y$  numpy ndarray of shape  $(1,N)$  responses
- max\_itr maximum number of iterations (Default=8000)
- tol stopping tolerance (Default=1e-10)
- delta gradient step size (Default=0.008)
- display display iterations (Default=0)

## **Return type**

[tuple](https://docs.python.org/3.6/library/stdtypes.html#tuple) of numpy array

#### **Return gam\_old**

warping function

## regression.phi(*t*)

calculates logistic function, returns  $1/(1 + \exp(-t))$ 

# **Parameters**

 $t - scalar$ 

# **Return type**

numpy array

**Return out**

return value

regression.regression\_warp(*beta*, *time*, *q*, *y*, *alpha*)

calculates optimal warping for function linear regression

# **Parameters**

- beta numpy ndarray of shape (M,N) of M functions with N samples
- time vector of size N describing the sample points
- $q$  numpy ndarray of shape  $(M,N)$  of M functions with N samples
- $y$  numpy ndarray of shape (1,N) of M functions with N samples responses
- alpha numpy scalar

#### **Return type**

numpy array

## **Return gamma\_new**

warping function

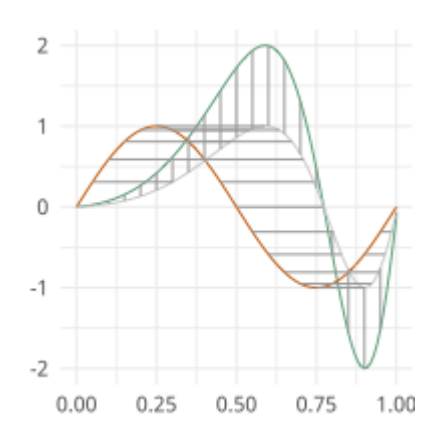

# **2.6 Elastic Principal Component Regression**

Warping Invariant PCR Regression using SRSF

moduleauthor:: J. Derek Tucker [<jdtuck@sandia.gov>](mailto:jdtuck@sandia.gov)

# class pcr\_regression.elastic\_lpcr\_regression(*f* , *y*, *time*)

This class provides elastic logistic pcr regression for functional data using the SRVF framework accounting for warping

Usage:  $obj = elastic\_lpcr\_regression(f, y, time)$ 

- $f (M,N)$ % matrix defining N functions of M samples
- $y$  response vector of length N (-1/1)
- warp\_data fdawarp object of alignment
- pca class dependent on fPCA method used object of fPCA
- information –
- alpha intercept
- $\cdot$  **b** coefficient vector
- Loss logistic loss
- **PC** probability of classification
- ylabels predicted labels

Author : J. D. Tucker (JDT) <jdtuck AT sandia.gov> Date : 18-Mar-2018

calc\_model(*pca\_method='combined'*, *no=5*, *smooth\_data=False*, *sparam=25*, *parallel=False*)

This function identifies a logistic regression model with phase-variability using elastic pca

#### **Parameters**

- pca\_method string specifying pca method (options = "combined", "vert", or "horiz", default = "combined")
- **no** scalar specify number of principal components (default=5)
- smooth\_data smooth data using box filter (default =  $F$ )
- sparam number of times to apply box filter (default =  $25$ )
- **parallel** calculate in parallel (default =  $F$ )

#### predict(*newdata=None*)

This function performs prediction on regression model on new data if available or current stored data in object Usage: obj.predict(newdata)

## **Parameters**

- newdata  $(dict)$  $(dict)$  $(dict)$  dict containing new data for prediction (needs the keys below, if None predicts on training data)
- $f (M,N)$  matrix of functions
- time vector of time points
- $y -$  truth if available
- **smooth** smooth data if needed
- sparam number of times to run filter

#### class pcr\_regression.elastic\_mlpcr\_regression(*f* , *y*, *time*)

This class provides elastic multinomial logistic pcr regression for functional data using the SRVF framework accounting for warping

Usage:  $obj = elastic_mlpcr\_regression(f,y,time)$ 

- $f (M,N)$  % matrix defining N functions of M samples
- $y$  response vector of length N
- Y coded label matrix
- warp\_data fdawarp object of alignment
- pca class dependent on fPCA method used object of fPCA
- information –
- alpha intercept
- $\cdot \,$  **b** coefficient vector
- Loss logistic loss
- **PC** probability of classification
- ylabels predicted labels

Author : J. D. Tucker (JDT) <jdtuck AT sandia.gov> Date : 18-Mar-2018

calc\_model(*pca\_method='combined'*, *no=5*, *smooth\_data=False*, *sparam=25*, *parallel=False*)

This function identifies a logistic regression model with phase-variability using elastic pca

#### **Parameters**

- **f** (np.ndarray) numpy ndarray of shape  $(M,N)$  of N functions with M samples
- $y$  numpy array of N responses
- $\cdot$  time (np.ndarray) vector of size M describing the sample points
- pca\_method string specifying pca method (options = "combined", "vert", or "horiz", default = "combined")
- **no** scalar specify number of principal components (default=5)
- smooth\_data smooth data using box filter (default =  $F$ )
- sparam number of times to apply box filter (default =  $25$ )
- **parallel** run model in parallel (default =  $F$ )

# predict(*newdata=None*)

This function performs prediction on regression model on new data if available or current stored data in object Usage: obj.predict(newdata)

# **Parameters**

- newdata  $(dict)$  $(dict)$  $(dict)$  dict containing new data for prediction (needs the keys below, if None predicts on training data)
- $f (M,N)$  matrix of functions
- time vector of time points
- $y -$  truth if available
- **smooth** smooth data if needed
- sparam number of times to run filter

# class pcr\_regression.elastic\_pcr\_regression(*f* , *y*, *time*)

This class provides elastic pcr regression for functional data using the SRVF framework accounting for warping

Usage:  $obj = elastic\_pc\_regression(f, y, time)$ 

- $f (M,N)$  % matrix defining N functions of M samples
- $y$  response vector of length N
- warp\_data fdawarp object of alignment
- pca class dependent on fPCA method used object of fPCA
- alpha intercept
- $\cdot \,$  **b** coefficient vector
- SSE sum of squared errors
- Author : J. D. Tucker (JDT) <jdtuck AT sandia.gov> Date : 18-Mar-2018

calc\_model(*pca\_method='combined'*, *no=5*, *var\_exp=None*, *smooth\_data=False*, *sparam=25*, *parallel=False*, *C=None*)

This function identifies a regression model with phase-variability using elastic pca

# **Parameters**

- pca\_method string specifying pca method (options = "combined", "vert", or "horiz", default = "combined")
- **no** scalar specify number of principal components (default=5)
- var\_exp compute no based on value percent variance explained (example: 0.95)
- smooth\_data smooth data using box filter (default =  $F$ )
- sparam number of times to apply box filter (default =  $25$ )
- parallel run in parallel (default =  $F$ )
- C scale balance parameter for combined method (default = None)

#### predict(*newdata=None*, *alpha=0.05*)

This function performs prediction on regression model on new data if available or current stored data in object Usage: obj.predict(newdata)

- newdata  $(dict)$  $(dict)$  $(dict)$  dict containing new data for prediction (needs the keys below, if None predicts on training data)
- $f (M,N)$  matrix of functions
- $time vector$  of time points
- $y$  truth if available
- smooth smooth data if needed
- sparam number of times to run filter

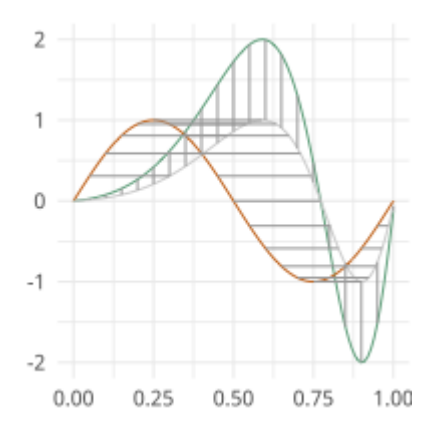

# **2.7 Elastic Functional Changepoint**

Elastic functional change point detection

moduleauthor:: J. Derek Tucker [<jdtuck@sandia.gov>](mailto:jdtuck@sandia.gov)

```
class elastic_changepoint.elastic_amp_change_ff(f , time, smooth_data=False, sparam=25,
                                                      use_warp_data=False, warp_data=None,
                                                      parallel=False)
```
" This class provides elastic changepoint using elastic FDA. It is fully-functional and an extension of the methodology of Aue et al.

Usage:  $obj = elastic$  amp change  $ff(f,time)$ 

## **Parameters**

- $f (M,N)$  % matrix defining N functions of M samples
- time time vector of length M
- warp\_data aligned data (default: None)
- $Sn test statistic values$
- $\text{Tr} \text{max}$  of test statistic
- $\mathbf{p}$  p-value
- $k_{\text{star}}$  change point
- values values of computed Brownian Bridges
- $\cdot$  dat\_a data before changepoint
- dat\_b data after changepoint
- warp\_a warping functions before changepoint
- warp\_b warping functions after changepoint
- mean\_a mean function before changepoint
- mean\_b mean function after changepoint
- warp\_mean\_a mean warping function before changepoint
- warp\_mean\_b mean warping function after changepoint

Author : J. Derek Tucker <jdtuck AT sandia.gov> and Drew Yarger <anyarge AT sandia.gov> Date : 24-Aug-2022

compute(*d=1000*, *h=0*, *M\_approx=365*, *compute\_epidemic=False*)

Compute elastic change detection :param d: number of monte carlo iterations to compute p-value :param h: index of window type to compute long run covariance :param M\_approx: number of time points to compute p-value :param compute\_epidemic: compute epidemic changepoint model (default: False)

# plot()

plot elastic changepoint results

Usage: obj.plot()

class elastic\_changepoint.elastic\_change(*f* , *time*, *BBridges=None*, *use\_BBridges=False*,

*smooth\_data=False*, *warp\_data=None*, *use\_warp\_data=False*, *parallel=False*, *sparam=25*)

" This class provides elastic changepoint using elastic fpca

Usage:  $obj = elastic\_change(f,time)$ 

## **Parameters**

- $f (M,N)$  % matrix defining N functions of M samples
- time time vector of length M
- BBridges precomputed Brownian Bridges (default: None)
- use\_BBridges use precomputed Brownian Bridges (default: False)
- warp\_data aligned data (default: None)
- $Sn test statistic values$
- $\text{Tr} \text{max}$  of test statistic
- $p p$ -value
- $k_{\text{start}} -$ change point
- values values of computed Brownian Bridges
- $\cdot$  dat\_a data before changepoint
- dat\_b data after changepoint
- warp\_a warping functions before changepoint
- warp\_b warping functions after changepoint
- mean\_a mean function before changepoint
- mean\_b mean function after changepoint
- warp\_mean\_a mean warping function before changepoint
- warp\_mean\_b mean warping function after changepoin

Author : J. D. Tucker (JDT) <jdtuck AT sandia.gov> Date : 27-Apr-2022

compute(*pca\_method='vert'*, *pc=0.95*, *d=1000*, *compute\_epidemic=False*, *n\_pcs=5*, *preset\_pcs=False*) Compute elastic change detection

# **Parameters**

- pca\_method string specifying pca method (options = "combined","vert", or "horiz", default = "combined")
- **pc** percentage of cumulative variance to use (default: 0.95)
- compute\_epidemic compute epidemic changepoint model (default: False)
- **n\_pcs** scalar specify number of principal components (default: 5)
- preset\_pcs use all PCs (default: False)

# plot()

plot elastic changepoint results

Usage: obj.plot()

# class elastic\_changepoint.elastic\_ph\_change\_ff(*f* , *time*, *smooth\_data=False*, *sparam=25*, *use\_warp\_data=False*, *warp\_data=None*, *parallel=False*)

" This class provides elastic changepoint using elastic FDA on warping functions. It is fully-functional and an extension of the methodology of Aue et al.

Usage:  $obj = elastic\_ph\_change\_ff(f,time)$ 

# **Parameters**

- $f (M,N)$  % matrix defining N functions of M samples
- time time vector of length M
- warp\_data aligned data (default: None)
- $Sn test statistic values$
- $\text{Tr} \text{max}$  of test statistic
- $\mathbf{p}$  p-value
- **k\_star** change point
- values values of computed Brownian Bridges
- $\cdot$  dat\_a data before changepoint
- dat\_b data after changepoint
- warp\_a warping functions before changepoint
- warp\_b warping functions after changepoint
- mean\_a mean function before changepoint
- mean\_b mean function after changepoint
- warp\_mean\_a mean warping function before changepoint
- warp\_mean\_b mean warping function after changepoint

Author : J. Derek Tucker <jdtuck AT sandia.gov> Date : 17-Nov-2022

# compute(*d=1000*, *h=0*, *M\_approx=365*)

Compute elastic change detection :param d: number of monte carlo iterations to compute p-value :param h: index of window type to compute long run covariance :param M\_approx: number of time points to compute p-value

# plot()

plot elastic changepoint results

Usage: obj.plot()

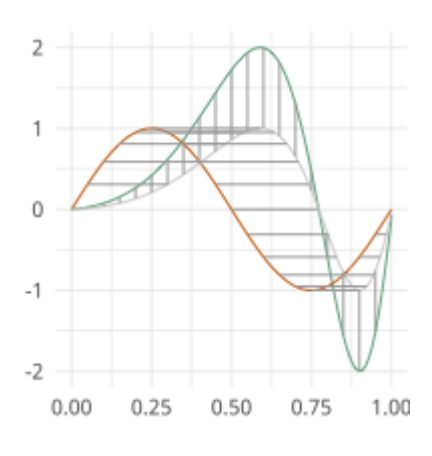

# **2.8 Elastic GLM Regression**

Warping Invariant GML Regression using SRSF

moduleauthor:: Derek Tucker [<jdtuck@sandia.gov>](mailto:jdtuck@sandia.gov)

# class elastic\_glm\_regression.elastic\_glm\_regression(*f* , *y*, *time*)

This class provides elastic glm regression for functional data using the SRVF framework accounting for warping

Usage:  $obj = elastic\_glm\_regression(f, y, time)$ 

# **Parameters**

- $f (M,N)$  % matrix defining N functions of M samples
- $y$  response vector of length N
- time time vector of length M
- alpha intercept
- **b** coefficient vector
- $B basis matrix$
- **lambda** regularization parameter
- SSE sum of squared errors

Author : J. D. Tucker (JDT) <jdtuck AT sandia.gov> Date : 18-Mar-2018

calc\_model(*link='linear'*, *B=None*, *lam=0*, *df=20*, *max\_itr=20*, *smooth\_data=False*, *sparam=25*, *parallel=False*)

This function identifies a regression model with phase-variability using elastic pca

- link string of link function ('linear', 'quadratic', 'cubic')
- B optional matrix describing Basis elements
- **1am** regularization parameter (default 0)
- df number of degrees of freedom B-spline (default 20)
- max\_itr maximum number of iterations (default 20)
- smooth\_data smooth data using box filter (default = F)
- sparam number of times to apply box filter (default =  $25$ )
- parallel run in parallel (default =  $F$ )

predict(*newdata=None*, *parallel=True*)

This function performs prediction on regression model on new data if available or current stored data in object Usage: obj.predict(newdata)

# **Parameters**

- newdata  $(dict)$  $(dict)$  $(dict)$  dict containing new data for prediction (needs the keys below, if None predicts on training data)
- $f (M,N)$  matrix of functions
- time vector of time points
- $y -$  truth if available
- **smooth** smooth data if needed
- sparam number of times to run filter

elastic\_glm\_regression.rand(*d0*, *d1*, *...*, *dn*)

Random values in a given shape.

**Note:** This is a convenience function for users porting code from Matlab, and wraps *random\_sample*. That function takes a tuple to specify the size of the output, which is consistent with other NumPy functions like *numpy.zeros* and *numpy.ones*.

Create an array of the given shape and populate it with random samples from a uniform distribution over [0, 1).

#### **Parameters**

- $d\theta$  ([int,](https://docs.python.org/3.6/library/functions.html#int) optional) The dimensions of the returned array, must be non-negative. If no argument is given a single Python float is returned.
- **d1** ( $int$ , optional) The dimensions of the returned array, must be non-negative. If no argument is given a single Python float is returned.
- ... (*[int,](https://docs.python.org/3.6/library/functions.html#int) optional*) The dimensions of the returned array, must be non-negative. If no argument is given a single Python float is returned.
- $dn (int, optimal)$  $dn (int, optimal)$  $dn (int, optimal)$  The dimensions of the returned array, must be non-negative. If no argument is given a single Python float is returned.

#### **Returns**

**out** – Random values.

## **Return type**

ndarray, shape  $(d0, d1, \ldots, dn)$ 

#### **See also:**

[random](https://docs.python.org/3.6/library/random.html#module-random)

# **Examples**

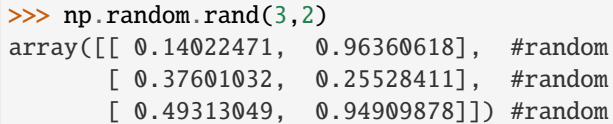

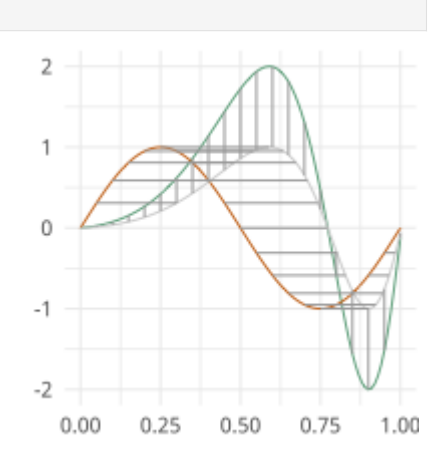

# **2.9 Elastic Functional Tolerance Bounds**

Functional Tolerance Bounds using SRSF

moduleauthor:: J. Derek Tucker [<jdtuck@sandia.gov>](mailto:jdtuck@sandia.gov)

tolerance.bootTB(*f* , *time*, *a=0.05*, *p=0.99*, *B=500*, *no=5*, *parallel=True*)

This function computes tolerance bounds for functional data containing phase and amplitude variation using bootstrap sampling

### **Parameters**

- **f** (np. ndarray) numpy ndarray of shape  $(M,N)$  of N functions with M samples
- time  $(np.ndarray)$  vector of size M describing the sample points
- $a$  confidence level of tolerance bound (default =  $0.05$ )
- $\mathbf{p}$  coverage level of tolerance bound (default = 0.99)
- **B** number of bootstrap samples (default =  $500$ )
- **no** number of principal components (default =  $5$ )
- **parallel** enable parallel processing  $(detault = T)$

#### **Return type**

[tuple](https://docs.python.org/3.6/library/stdtypes.html#tuple) of boxplot objects

# **Return amp**

amplitude tolerance bounds

## **Rtype out\_med**

ampbox object

# **Return ph**

phase tolerance bounds

**Rtype out\_med** phbox object

**Return out\_med** alignment results

**Rtype out\_med** fdawarp object

#### tolerance.mvtol\_region(*x*, *alpha*, *P*, *B*)

Computes tolerance factor for multivariate normal

Krishnamoorthy, K. and Mondal, S. (2006), Improved Tolerance Factors for Multivariate Normal Distributions, Communications in Statistics - Simulation and Computation, 35, 461–478.

#### **Parameters**

- $\mathbf{x}$  (M,N) matrix defining N variables of M samples
- alpha confidence level
- $P$  coverage level
- B number of bootstrap samples

# **Return type**

double

#### **Return tol**

tolerance factor

tolerance.pcaTB(*f* , *time*, *a=0.5*, *p=0.99*, *no=5*, *parallel=True*)

This function computes tolerance bounds for functional data containing phase and amplitude variation using fPCA

#### **Parameters**

- **f** (np. ndarray) numpy ndarray of shape  $(M,N)$  of N functions with M samples
- time  $(np.ndarray)$  vector of size M describing the sample points
- $a$  confidence level of tolerance bound (default = 0.05)
- $p$  coverage level of tolerance bound (default = 0.99)
- **no** number of principal components (default =  $5$ )
- **parallel** enable parallel processing  $(\text{default} = T)$

## **Return type**

[tuple](https://docs.python.org/3.6/library/stdtypes.html#tuple) of boxplot objects

#### **Return warp**

alignment data from time\_warping

#### **Return pca**

functional pca from jointFPCA

#### **Return tol**

tolerance factor

# tolerance.rwishart(*df* , *p*)

Computes a random wishart matrix

- df degree of freedom
- $\mathbf{p}$  number of dimensions

**Return type** double

**Return R** matrix

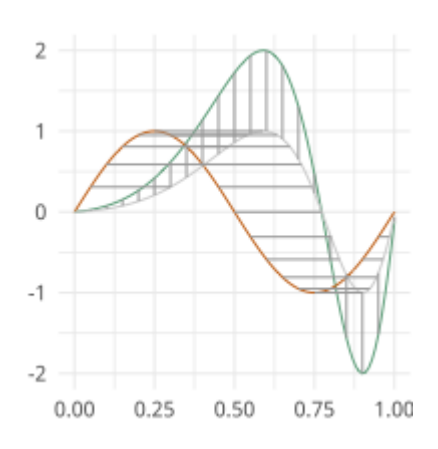

# **2.10 Elastic Functional Clustering**

Elastic Functional Clustering

moduleauthor:: J. Derek Tucker [<jdtuck@sandia.gov>](mailto:jdtuck@sandia.gov)

kmeans.kmeans\_align(*f* , *time*, *K*, *seeds=None*, *lam=0*, *showplot=True*, *smooth\_data=False*, *parallel=False*, *alignment=True*, *omethod='DP2'*, *MaxItr=50*, *thresh=0.01*)

This function clusters functions and aligns using the elastic square-root slope (srsf) framework.

#### **Parameters**

- **f** (np. ndarray) numpy ndarray of shape  $(M,N)$  of N functions with M samples
- time (np. ndarray) vector of size M describing the sample points
- $K$  number of clusters
- seeds indexes of cluster center functions (default = None)
- $lam$  controls the elasticity (default = 0)
- showplot shows plots of functions (default =  $T$ )
- smooth\_data smooth data using box filter (default =  $F$ )
- **parallel** enable parallel mode using code{link{joblib}} and code{doParallel} package (default=F)
- alignment whether to perform alignment (default =  $T$ )
- omethod optimization method (DP,DP2,RBFGS)
- MaxItr maximum number of iterations
- thresh cost function threshold

#### **Return type**

dictionary

# **Return fn**

aligned functions - matrix  $(N \times M)$  of M functions with N samples which is a list for each cluster

#### **Return qn**

aligned SRSFs - similar structure to fn

#### **Return q0**

original SRSFs

#### **Return labels**

cluster labels

# **Return templates**

cluster center functions

# **Return templates\_q**

cluster center SRSFs

# **Return gam**

warping functions - similar structure to fn

#### **Return qun**

Cost Function

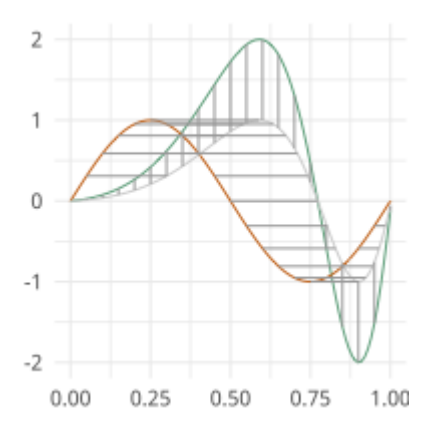

# **2.11 Elastic Image Warping**

image warping using SRVF framework

moduleauthor:: J. Derek Tucker [<jdtuck@sandia.gov>](mailto:jdtuck@sandia.gov)

image.reparam\_image(*It*, *Im*, *gam=None*, *b=None*, *stepsize=0.0001*, *itermax=20*)

This function warps an image to another using SRVF framework

## **Parameters**

- Im numpy ndarray of shape  $(N,N)$  representing a NxN image
- Im numpy ndarray of shape  $(N,N)$  representing a NxN image
- gam numpy ndarray of shape  $(N, N)$  representing an initial warping function
- **b** numpy ndarray representing basis matrix

#### **Return type**

numpy ndarray

**Return gamnew** diffeomorphism

**Return Inew** warped image

**Return H** energy

**Return stepsize** final stepsize

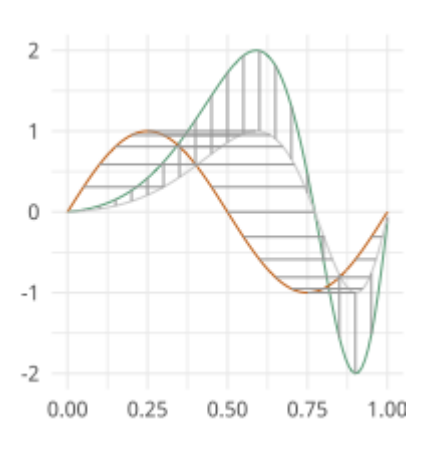

# **2.12 Curve Registration**

statistic calculation for SRVF (curves) open and closed using Karcher Mean and Variance

moduleauthor:: J. Derek Tucker <idtuck@sandia.gov>

#### class curve\_stats.fdacurve(*beta*, *mode='O'*, *N=200*, *scale=False*)

This class provides alignment methods for open and closed curves using the SRVF framework

Usage: obj = fdacurve(beta, mode, N, scale) :param beta: numpy ndarray of shape  $(n, M, N)$  describing N curves in  $R^{\wedge}M$  :param mode: Open ('O') or closed curve ('C') (default 'O') :param N: resample curve to N points :param scale: scale curve to length 1 (true/false) :param q: (n,T,K) matrix defining n dimensional srvf on T samples with K srvfs :param betan: aligned curves :param qn: aligned srvfs :param basis: calculated basis :param beta\_mean: karcher mean curve :param q\_mean: karcher mean srvf :param gams: warping functions :param v: shooting vectors :param C: karcher covariance :param s: pca singular values :param U: pca singular vectors :param coef: pca coefficients :param pca principal directions :param qun: cost function :param lambda: lambda :param samples: random samples :param gamr: random warping functions :param cent: center :param scale: scale :param len: length of curve :param len\_q: length of srvf :param mean\_scale mean length :param mean\_scale\_q mean length srvf :param E: energy

Author : J. D. Tucker (JDT) <jdtuck AT sandia.gov> Date : 26-Aug-2020

#### karcher\_cov()

This calculates the mean of a set of curves

### karcher\_mean(*rotation=True*, *parallel=False*, *lam=0.0*, *cores=-1*, *method='DP'*)

This calculates the mean of a set of curves :param rotation: compute optimal rotation (default = T) :param parallel: run in parallel (default = F) :param lam: controls the elasticity (default = 0) :param cores: number of cores for parallel (default = -1 (all)) :param method: method to apply optimization (default="DP") options are "DP" or "RBFGS"

## plot(*multivariate=False*)

plot curve mean results

#### **Parameters**

multivariate – plot as multivariate functions instead of curves (default=False)

#### sample\_shapes(*no=3*, *numSamp=10*)

Computes sample shapes from mean and covariance

## **Parameters**

- **no** number of direction (default 3)
- **numSamp** number of samples (default 10)

#### shape\_pca(*no=10*)

Computes principal direction of variation specified by no. N is Number of shapes away from mean. Creates 2\*N+1 shape sequence

#### **Parameters**

no – number of direction (default 3)

## srvf\_align(*rotation=True*, *lam=0.0*, *parallel=False*, *cores=-1*, *method='DP'*)

This aligns a set of curves to the mean and computes mean if not computed :param rotation: compute optimal rotation (default = T) :param lam: controls the elasticity (default =  $0$ ) :param parallel: run in parallel (default = F) :param cores: number of cores for parallel (default = -1 (all)) :param method: method to apply optimization (default="DP") options are "DP" or "RBFGS"

#### curve\_stats.randn(*d0*, *d1*, *...*, *dn*)

Return a sample (or samples) from the "standard normal" distribution.

**Note:** This is a convenience function for users porting code from Matlab, and wraps *standard\_normal*. That function takes a tuple to specify the size of the output, which is consistent with other NumPy functions like *numpy.zeros* and *numpy.ones*.

**Note:** New code should use the *~numpy.random.Generator.standard\_normal* method of a *~numpy.random.Generator* instance instead; please see the random-quick-start.

If positive int like arguments are provided, *randn* generates an array of shape (d0, d1, ..., dn), filled with random floats sampled from a univariate "normal" (Gaussian) distribution of mean 0 and variance 1. A single float randomly sampled from the distribution is returned if no argument is provided.

- **d0** ([int,](https://docs.python.org/3.6/library/functions.html#int) optional) The dimensions of the returned array, must be non-negative. If no argument is given a single Python float is returned.
- **d1** ([int,](https://docs.python.org/3.6/library/functions.html#int) optional) The dimensions of the returned array, must be non-negative. If no argument is given a single Python float is returned.
- ... (*[int,](https://docs.python.org/3.6/library/functions.html#int) optional*) The dimensions of the returned array, must be non-negative. If no argument is given a single Python float is returned.
- $dn (int, optimal)$  $dn (int, optimal)$  $dn (int, optimal)$  The dimensions of the returned array, must be non-negative. If no argument is given a single Python float is returned.

### **Returns**

**Z** – A (d0, d1, ..., dn)-shaped array of floating-point samples from the standard normal distribution, or a single such float if no parameters were supplied.

# **Return type**

ndarray or [float](https://docs.python.org/3.6/library/functions.html#float)

## **See also:**

## standard\_normal

Similar, but takes a tuple as its argument.

# normal

Also accepts mu and sigma arguments.

# random.Generator.standard\_normal

which should be used for new code.

# **Notes**

For random samples from the normal distribution with mean mu and standard deviation sigma, use:

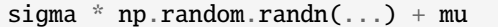

# **Examples**

```
>>> np.random.randn()
2.1923875335537315 # random
```
Two-by-four array of samples from the normal distribution with mean 3 and standard deviation 2.5:

```
>> 3 + 2.5 * np. random. randn(2, 4)
array([[-4.49401501, 4.00950034, -1.81814867, 7.29718677], # random
      [ 0.39924804, 4.68456316, 4.99394529, 4.84057254]]) # random
```
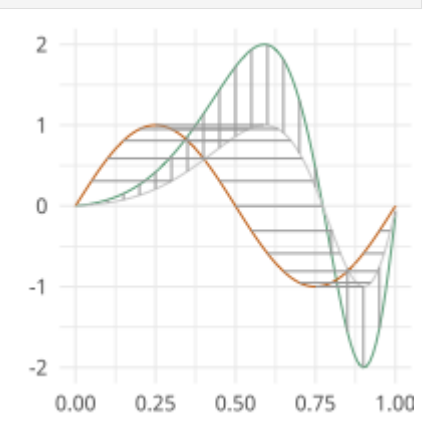

# **2.13 SRVF Geodesic Computation**

geodesic calculation for SRVF (curves) open and closed

moduleauthor:: J. Derek Tucker [<jdtuck@sandia.gov>](mailto:jdtuck@sandia.gov)

geodesic.back\_parallel\_transport(*u1*, *alpha*, *basis*, *T=100*, *k=5*)

backwards parallel translates q1 and q2 along manifold

# **Parameters**

- $u1$  numpy ndarray of shape  $(2,M)$  of M samples
- alpha numpy ndarray of shape  $(2,M)$  of M samples
- basis list numpy ndarray of shape  $(2,M)$  of M samples
- $T$  Number of samples of curve (Default = 100)
- $k$  number of samples along path (Default = 5)

# **Return type**

numpy ndarray

#### **Return utilde**

translated vector

# geodesic.calc\_alphadot(*alpha*, *basis*, *T=100*, *k=5*)

calculates derivative along the path alpha

# **Parameters**

- alpha numpy ndarray of shape  $(2,M)$  of M samples
- basis list of numpy ndarray of shape  $(2,M)$  of M samples
- $T$  Number of samples of curve (Default = 100)
- $k$  number of samples along path (Default = 5)

## **Return type**

numpy ndarray

#### **Return alphadot**

derivative of alpha

# geodesic.calculate\_energy(*alphadot*, *T=100*, *k=5*)

calculates energy along path

# **Parameters**

- alphadot numpy ndarray of shape  $(2,M)$  of M samples
- $T$  Number of samples of curve (Default = 100)
- $k$  number of samples along path (Default = 5)

#### **Return type**

numpy scalar

#### **Return E**

energy

# geodesic.calculate\_gradE(*u*, *utilde*, *T=100*, *k=5*)

calculates gradient of energy along path

#### **Parameters**

- $u$  numpy ndarray of shape (2,M) of M samples
- **utilde** numpy ndarray of shape  $(2,M)$  of M samples
- $T$  Number of samples of curve (Default = 100)
- $k$  number of samples along path (Default = 5)

# **Return type**

numpy scalar

#### **Return gradE**

gradient of energy

#### **Return normgradE**

norm of gradient of energy

# geodesic.cov\_integral(*alpha*, *alphadot*, *basis*, *T=100*, *k=5*)

Calculates covariance along path alpha

# **Parameters**

- alpha numpy ndarray of shape  $(2,M)$  of M samples (first curve)
- alphadot numpy ndarray of shape  $(2,M)$  of M samples
- basis list numpy ndarray of shape  $(2,M)$  of M samples
- $T$  Number of samples of curve (Default = 100)
- $k$  number of samples along path (Default = 5)

#### **Return type**

numpy ndarray

**Return u**

covariance

#### geodesic.find\_basis\_normal\_path(*alpha*, *k=5*)

computes orthonormalized basis vectors to the normal space at each of the k points (q-functions) of the path alpha

#### **Parameters**

- **alpha** numpy ndarray of shape  $(2,M)$  of M samples (path)
- $k$  number of samples along path (Default = 5)

## **Return type**

numpy ndarray

#### **Return basis**

basis vectors along the path

# geodesic.geod\_dist\_path\_strt(*beta*, *k=5*)

calculate geodisc distance for path straightening

#### **Parameters**

• beta – numpy ndarray of shape  $(2,M)$  of M samples

•  $k$  – number of samples along path (Default = 5)

#### **Return type**

numpy scalar

# **Return dist**

geodesic distance

geodesic.geod\_sphere(*beta1*, *beta2*, *k=5*, *scale=False*, *rotation=True*, *center=True*)

This function calculates the geodesics between open curves beta1 and beta2 with k steps along path

#### **Parameters**

- beta1 numpy ndarray of shape  $(2,M)$  of M samples
- beta $2$  numpy ndarray of shape  $(2,M)$  of M samples
- $k$  number of samples along path (Default = 5)
- $scale = include length (Default = False)$
- **rotation** include rotation (Default = True)
- center center curves at origin (Default = True)

# **Return type**

numpy ndarray

**Return dist** geodesic distance

# **Return path**

geodesic path

# **Return PsiQ**

geodesic path in SRVF

#### geodesic.init\_path\_geod(*beta1*, *beta2*, *T=100*, *k=5*)

Initializes a path in  $C$ . beta1, beta2 are already standardized curves. Creates a path from beta1 to beta2 in shape space, then projects to the closed shape manifold.

## **Parameters**

- beta1 numpy ndarray of shape (2,M) of M samples (first curve)
- beta2 numpy ndarray of shape (2,M) of M samples (end curve)
- $T$  Number of samples of curve (Default = 100)
- $k$  number of samples along path (Default = 5)

#### **Return type**

numpy ndarray

# **Return alpha**

a path between two q-functions

#### **Return beta**

a path between two curves

# **Return O**

rotation matrix

# geodesic.init\_path\_rand(*beta1*, *beta\_mid*, *beta2*, *T=100*, *k=5*)

Initializes a path in  $C$ . beta1, beta\_mid beta2 are already standardized curves. Creates a path from beta1 to beta mid to beta2 in shape space, then projects to the closed shape manifold.

## **Parameters**

- beta1 numpy ndarray of shape (2,M) of M samples (first curve)
- betamid numpy ndarray of shape (2,M) of M samples (mid curve)
- beta2 numpy ndarray of shape (2,M) of M samples (end curve)
- $T$  Number of samples of curve (Default = 100)
- $k$  number of samples along path (Default = 5)

## **Return type**

numpy ndarray

**Return alpha** a path between two q-functions

#### **Return beta**

a path between two curves

# **Return O**

rotation matrix

geodesic.path\_straightening(*beta1*, *beta2*, *betamid=None*, *init='rand'*, *T=100*, *k=5*)

Perform path straightening to find geodesic between two shapes in either the space of closed curves or the space of affine standardized curves. This algorithm follows the steps outlined in section 4.6 of the manuscript.

#### **Parameters**

- **beta1** numpy ndarray of shape  $(2,M)$  of M samples (first curve)
- beta2 numpy ndarray of shape (2,M) of M samples (end curve)
- betamid numpy ndarray of shape  $(2,M)$  of M samples (mid curve Default = None, only needed for init "geod")
- init initialize path geodesic or random (Default = "rand")
- $T$  Number of samples of curve (Default = 100)
- $k$  number of samples along path (Default = 5)

#### **Return type**

numpy ndarray

#### **Return dist**

geodesic distance

#### **Return path**

geodesic path

# **Return pathsqnc**

geodesic path sequence

**Return E**

energy

# geodesic.plot\_geod(*path*)

Plots the geodesic path as a sequence of curves

## **Parameters**

 $path$  – numpy ndarray of shape (2,M,K) of M sample points of K samples along path

geodesic.update\_path(*alpha*, *beta*, *gradE*, *delta*, *T=100*, *k=5*)

Update the path along the direction -gradE

# **Parameters**

- alpha numpy ndarray of shape (2,M) of M samples
- beta numpy ndarray of shape  $(2,M)$  of M samples
- $gradE$  numpy ndarray of shape  $(2,M)$  of M samples
- delta gradient paramenter
- $T$  Number of samples of curve (Default = 100)
- $k$  number of samples along path (Default = 5)

#### **Return type**

numpy scalar

# **Return alpha**

updated path of srvfs

#### **Return beta**

updated path of curves

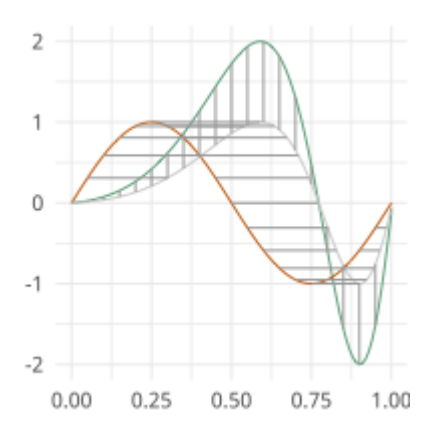

# **2.14 Utility Functions**

Utility functions for SRSF Manipulations

moduleauthor:: J. Derek Tucker [<jdtuck@sandia.gov>](mailto:jdtuck@sandia.gov)

utility\_functions.SqrtMean(*gam*, *parallel=False*, *cores=-1*)

calculates the srsf of warping functions with corresponding shooting vectors

# **Parameters**

- gam numpy ndarray of shape  $(M,N)$  of M warping functions with N samples
- **parallel** run in parallel (default =  $F$ )
- cores number of cores for parallel (default =  $-1$  (all))

#### **Return type**

2 numpy ndarray and vector

## **Return mu**

Karcher mean psi function

# **Return gam\_mu**

vector of dim N which is the Karcher mean warping function

# **Return psi**

numpy ndarray of shape (M,N) of M SRSF of the warping functions

#### **Return vec**

numpy ndarray of shape (M,N) of M shooting vectors

# utility\_functions.SqrtMeanInverse(*gam*)

finds the inverse of the mean of the set of the diffeomorphisms gamma

#### **Parameters**

 $gam - numpy$  ndarray of shape  $(M,N)$  of N warping functions with M samples

#### **Return type**

vector

# **Return gamI**

inverse of gam

# utility\_functions.SqrtMedian(*gam*)

calculates the median srsf of warping functions with corresponding shooting vectors

#### **Parameters**

 $gam -$  numpy ndarray of shape  $(M,N)$  of M warping functions with N samples

#### **Return type**

2 numpy ndarray and vector

# **Return gam\_median**

Karcher median warping function

#### **Return psi\_meidan**

vector of dim N which is the Karcher median srsf function

# **Return psi**

numpy ndarray of shape (M,N) of M SRSF of the warping functions

#### **Return vec**

numpy ndarray of shape (M,N) of M shooting vectors

## utility\_functions.cumtrapzmid(*x*, *y*, *c*, *mid*)

cumulative trapezoidal numerical integration taken from midpoint

# **Parameters**

- $x$  vector of size N describing the time samples
- $y$  vector of size N describing the function
- $c$  midpointtic
- mid midpiont location

## **Return type**

vector

#### **Return fa**

cumulative integration

## utility\_functions.diffop(*n*, *binsize=1*)

Creates a second order differential operator

# **Parameters**

- $n -$ dimension
- binsize dx (default = 1)
- **Return type**

numpy ndarray

## **Return m**

matrix describing differential operator

utility\_functions.elastic\_depth(*f* , *time*, *method='DP2'*, *lam=0.0*, *parallel=True*)

calculates the elastic depth between functions in matrix f

## **Parameters**

- $f$  matrix of size MxN (M time points for N functions)
- time vector of size M describing the sample points
- method method to apply optimization (default="DP2") options are "DP","DP2","RBFGS","cRBFGS"
- $lam$  controls the elasticity (default = 0.0)

#### **Return type**

scalar

## **Return amp**

amplitude depth

## **Return phase**

phase depth

utility\_functions.elastic\_distance(*f1*, *f2*, *time*, *method='DP2'*, *lam=0.0*, *alpha=None*,

*return\_dt\_only=True*)

" calculates the distances between function, where f1 is aligned to f2. In other words calculates the elastic distances

#### **Parameters**

- $f1$  vector of size N
- **f2** vector of size N
- time vector of size N describing the sample points
- method method to apply optimization (default="DP2") options are "DP","DP2","RBFGS","cRBFGS"
- $lam$  controls the elasticity (default = 0.0)
- alpha makes alpha  $*$  dx + (1-alpha)  $*$  dy
- return\_dt\_only returns only dt if alpha is set

## **Return type**

scalar

#### **Return Dy**

amplitude distance

# **Return Dx**

phase distance

# **Return Dt**

combined distance

# utility\_functions.f\_K\_fold(*Nobs*, *K=5*)

generates sample indices for K-fold cross validation

:param Nobs number of observations :param K number of folds

**Return type** numpy ndarray

# **Return train**

train indexes (Nobs\*(K-1)/K X K)

# **Return test**

test indexes (Nobs\*(1/K) X K)

# utility\_functions.f\_to\_srsf(*f* , *time*, *smooth=False*)

converts f to a square-root slope function (SRSF)

# **Parameters**

- $f$  vector of size N samples
- time vector of size N describing the sample points

**Return type**

vector

**Return q** srsf of f

utility\_functions.geigen(*Amat*, *Bmat*, *Cmat*)

generalized eigenvalue problem of the form

max tr L'AM / sqrt(tr L'BL tr M'CM) w.r.t. L and M

:param Amat numpy ndarray of shape (M,N) :param Bmat numpy ndarray of shape (M,N) :param Bmat numpy ndarray of shape (M,N)

# **Return type**

numpy ndarray

# **Return values**

eigenvalues

# **Return Lmat**

left eigenvectors

# **Return Mmat**

right eigenvectors

# utility\_functions.gradient\_spline(*time*, *f* , *smooth=False*)

This function takes the gradient of f using b-spline smoothing

- time vector of size N describing the sample points
- $f$  numpy ndarray of shape (M,N) of M functions with N samples
- smooth smooth data (default =  $F$ )

# **Return type**

[tuple](https://docs.python.org/3.6/library/stdtypes.html#tuple) of numpy ndarray

## **Return f0**

smoothed functions functions

# **Return g**

first derivative of each function

## **Return g2**

second derivative of each function

# utility\_functions.innerprod\_q(*time*, *q1*, *q2*)

calculates the innerproduct between two srsfs

:param time vector descrbing time samples :param q1 vector of srsf 1 :param q2 vector of srsf 2

**Return type**

# scalar

**Return val**

inner product value

# utility\_functions.invertGamma(*gam*)

finds the inverse of the diffeomorphism gamma

# **Parameters**

gam – vector describing the warping function

**Return type** vector

# **Return gamI**

inverse of gam

utility\_functions.optimum\_reparam(*q1*, *time*, *q2*, *method='DP2'*, *lam=0.0*, *penalty='roughness'*, *grid\_dim=7*)

calculates the warping to align srsf q2 to q1

# **Parameters**

- q1 vector of size N or array of NxM samples of first SRSF
- time vector of size N describing the sample points
- q2 vector of size N or array of NxM samples samples of second SRSF
- method method to apply optimization (default="DP2") options are "DP","DP2","RBFGS","cRBFGS"
- $lam$  controls the amount of elasticity (default = 0.0)
- **penalty** penalty type (default="roughness") options are "roughness", "l2gam", "l2psi", "geodesic". Only roughness implemented in all methods. To use others method needs to be "RBFGS" or "cRBFGS"
- $grid\_dim size$  of the grid, for the DP2 method only (default = 7)

# **Return type**

vector

#### **Return gam**

describing the warping function used to align q2 with q1

# utility\_functions.optimum\_reparam\_pair(*q*, *time*, *q1*, *q2*, *lam=0.0*)

calculates the warping to align srsf pair q1 and q2 to q

# **Parameters**

- q vector of size N or array of NxM samples of first SRSF
- time vector of size N describing the sample points
- $q1$  vector of size N or array of NxM samples samples of second SRSF
- q2 vector of size N or array of NxM samples samples of second SRSF
- $lam$  controls the amount of elasticity (default = 0.0)

# **Return type**

vector

## **Return gam**

describing the warping function used to align q2 with q1

## utility\_functions.outlier\_detection(*q*, *time*, *mq*, *k=1.5*)

calculates outlier's using geodesic distances of the SRSFs from the median

## **Parameters**

- $q$  numpy ndarray of N x M of M SRS functions with N samples
- time vector of size N describing the sample points
- **mq** median calculated using time\_warping.srsf\_align()
- $k$  cutoff threshold (default = 1.5)

## **Returns**

q\_outlier: outlier functions

# utility\_functions.randomGamma(*gam*, *num*)

generates random warping functions

## **Parameters**

- gam numpy ndarray of N x M of M of warping functions
- **num** number of random functions

# **Returns**

rgam: random warping functions

### utility\_functions.resamplefunction(*x*, *n*)

resample function using n points

#### **Parameters**

- $\mathbf{x}$  functions
- $n$  number of points

#### **Return type**

numpy array

#### **Return xn**

resampled function
#### <span id="page-72-0"></span>utility\_functions.rgam(*N*, *sigma*, *num*, *mu\_gam=None*)

Generates random warping functions

#### **Parameters**

- **N** length of warping function
- sigma variance of warping functions
- **num** number of warping functions

:param mu\_gam mean warping function (default identity) :return: gam: numpy ndarray of warping functions

#### utility\_functions.smooth\_data(*f* , *sparam=1*)

This function smooths a collection of functions using a box filter

#### **Parameters**

- $f$  numpy ndarray of shape (M,N) of M functions with N samples
- sparam Number of times to run box filter (default =  $25$ )

#### **Return type**

numpy ndarray

### **Return f**

smoothed functions functions

#### utility\_functions.srsf\_to\_f(*q*, *time*, *f0=0.0*)

converts q (srsf) to a function

## **Parameters**

- **q** vector of size N samples of srsf
- time vector of size N describing time sample points
- **f0** initial value

### **Return type**

vector

## **Return f**

function

### utility\_functions.update\_progress(*progress*)

This function creates a progress bar

## **Parameters**

progress – fraction of progress

## utility\_functions.warp\_f\_gamma(*time*, *f* , *gam*)

warps a function f by gam

:param time vector describing time samples :param q vector describing srsf :param gam vector describing warping function

**Return type** numpy ndarray

### **Return f\_temp**

warped srsf

## <span id="page-73-0"></span>utility\_functions.warp\_q\_gamma(*time*, *q*, *gam*)

warps a srsf q by gam

:param time vector describing time samples :param q vector describing srsf :param gam vector describing warping function

#### **Return type**

numpy ndarray

#### **Return q\_temp**

warped srsf

utility\_functions.zero\_crossing(*Y*, *q*, *bt*, *time*, *y\_max*, *y\_min*, *gmax*, *gmin*)

finds zero-crossing of optimal gamma, gam =  $s$ \*gmax +  $(1-s)$ \*gmin from elastic regression model

#### **Parameters**

- Y response
- $q$  predicitve function
- **bt** basis function
- time time samples
- **y\_max** maximum repsonse for warping function gmax
- **y\_min** minimum response for warping function gmin
- $gmax max$  warping function
- gmin min warping fucntion

#### **Return type**

numpy array

### **Return gamma**

optimal warping function

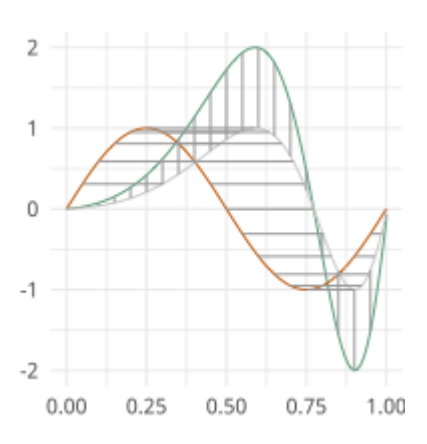

# <span id="page-74-1"></span><span id="page-74-0"></span>**2.15 Curve Functions**

functions for SRVF curve manipulations

moduleauthor:: J. Derek Tucker [<jdtuck@sandia.gov>](mailto:jdtuck@sandia.gov)

curve\_functions.Basis\_Normal\_A(*q*)

Find Normal Basis

## **Parameters**

 $q$  – numpy ndarray  $(n, T)$  defining T points on n dimensional SRVF

:rtype list :return delg: basis

curve\_functions.calc\_j(*basis*)

Calculates Jacobian matrix from normal basis

### **Parameters**

**basis** – list of numpy ndarray of shape  $(2,M)$  of M samples basis

#### **Return type**

numpy ndarray

**Return j** Jacobian

### curve\_functions.calculate\_variance(*beta*)

This function calculates variance of curve beta

#### **Parameters**

**beta** – numpy ndarray of shape  $(2,M)$  of M samples

### **Return type**

numpy ndarray

**Return variance**

variance

## curve\_functions.calculatecentroid(*beta*)

This function calculates centroid of a parameterized curve

#### **Parameters**

**beta** – numpy ndarray of shape  $(2,M)$  of M samples

#### **Return type**

numpy ndarray

#### **Return centroid**

center coordinates

## curve\_functions.curve\_to\_q(*beta*, *mode='O'*)

This function converts curve beta to srvf q

### **Parameters**

- beta numpy ndarray of shape  $(2,M)$  of M samples
- mode Open  $(°O')$  or closed curve  $(°C')$  (default  $°O'$ )

#### **Return type**

numpy ndarray

## <span id="page-75-0"></span>**Return q**

srvf of curve

## **Return lenb**

length of curve

## **Return lenq**

length of srvf

### curve\_functions.curve\_zero\_crossing(*Y*, *q*, *bt*, *y\_max*, *y\_min*, *gmax*, *gmin*)

finds zero-crossing of optimal gamma, gam =  $s*gmax + (1-s)*gmin$  from elastic curve regression model

### **Parameters**

- $Y$  response
- beta predicitve function
- **bt** basis function
- **y\_max** maximum repsonse for warping function gmax
- **y\_min** minimum response for warping function gmin
- $gmax max$  warping function
- $gmin min$  warping fucntion

#### **Return type**

numpy array

### **Return gamma**

optimal warping function

#### **Return O\_hat**

rotation matrix

### curve\_functions.elastic\_distance\_curve(*beta1*, *beta2*, *closed=0*, *rotation=True*, *scale=False*, *method='DP'*)

Calculates the two elastic distances between two curves in R^M :param beta1: numpy ndarray of shape (M,N) of N samples :param beta2: numpy ndarray of shape (M,N) of N samples :param closed: open (0) or closed (1) curve (default=0) :param rotation: compute optimal rotation (default=True) :param scale: include scale (default=False) :param method: method to apply optimization (default="DP") options are "DP" or "RBFGS"

#### **Return type**

[tuple](https://docs.python.org/3.6/library/stdtypes.html#tuple)

### **Return dist**

shape distance

### **Return dx**

phase distance

### curve\_functions.elastic\_shooting(*q1*, *v*, *mode=0*)

Calculates shooting vector from v to q1

#### **Parameters**

- q1 vector of srvf
- $v -$ shooting vector
- mode closed or open  $(1/0)$

:rtype numpy ndarray :return q2n: vector of srvf

#### <span id="page-76-0"></span>curve\_functions.elastic\_shooting\_vector(*q1*, *q2*, *mode=0*)

Calculates shooting between two srvfs

#### **Parameters**

- q1 vector of srvf
- q2 vector of srvf
- mode closed or open  $(1/0)$

:rtype numpy ndarray :return v: shooting vector :return d: distance :return q2n: aligned srvf

### curve\_functions.find\_basis\_normal(*q*)

Finds the basis normal to the srvf

#### **Parameters**

 $q1$  – numpy ndarray of shape (2,M) of M samples

#### **Return type**

[list](https://docs.python.org/3.6/library/stdtypes.html#list) of numpy ndarray

## **Return basis**

list containing basis vectors

## curve\_functions.find\_best\_rotation(*q1*, *q2*, *allow\_reflection=False*, *only\_xy=False*)

This function calculates the best rotation between two srvfs using procustes rigid alignment

### **Parameters**

- $q1$  numpy ndarray of shape  $(2,M)$  of M samples
- $q2$  numpy ndarray of shape  $(2,M)$  of M samples
- allow\_reflection bool indicating if reflection is allowed (i.e. if the determinant of the optimal rotation can be -1)
- only\_xy bool indicating if rotation should only be allowed in the first two dimensions of the space

#### **Return type**

numpy ndarray

#### **Return q2new**

optimal rotated q2 to q1

#### **Return R**

rotation matrix

curve\_functions.find\_rotation\_and\_seed\_coord(*beta1*, *beta2*, *closed=0*, *rotation=True*, *method='DP'*)

This function returns a candidate list of optimally oriented and registered (seed) shapes w.r.t. beta1

#### **Parameters**

- beta1 numpy ndarray of shape (2,M) of M samples
- beta2 numpy ndarray of shape  $(2,M)$  of M samples
- $closed Open (0)$  or  $Closed (1)$
- **rotation** find rotation (default=True)
- method method to apply optimization (default="DP") options are "DP" or "RBFGS"

#### **Return type**

numpy ndarray

#### <span id="page-77-0"></span>**Return beta2new**

optimal aligned beta2 to beta1

## **Return q2best**

optimal aligned q2 to q1

**Return Rbest** rotation matrix

**Return gamIbest** warping function

curve\_functions.find\_rotation\_and\_seed\_q(*q1*, *q2*, *closed=0*, *rotation=True*, *method='DP'*)

This function returns a candidate list of optimally oriented and registered (seed) srvs w.r.t. q1

#### **Parameters**

- $q1$  numpy ndarray of shape  $(2,M)$  of M samples
- $q2$  numpy ndarray of shape  $(2,M)$  of M samples
- $closed Open (0)$  or  $Closed (1)$
- **rotation** find rotation (default=True)
- method method to apply optimization (default="DP") options are "DP" or "RBFGS"

#### **Return type**

numpy ndarray

**Return q2best** optimal aligned q2 to q1

**Return Rbest**

rotation matrix

**Return gamIbest** warping function

```
curve_functions.find_rotation_and_seed_unique(q1, q2, closed=0, lam=0.0, rotation=True,
                                                   method='DP')
```
This function returns a candidate list of optimally oriented and registered (seed) shapes w.r.t. beta1

#### **Parameters**

- beta1 numpy ndarray of shape  $(2,M)$  of M samples
- beta2 numpy ndarray of shape  $(2,M)$  of M samples
- $closed Open (0)$  or  $Closed (1)$
- rotation find rotation (default=True)
- $lam$  controls the elasticity (default = 0)
- method method to apply optimization (default="DP") options are "DP" or "RBFGS"

#### **Return type**

numpy ndarray

## **Return beta2new**

optimal rotated beta2 to beta1

## **Return O**

rotation matrix

#### <span id="page-78-0"></span>**Return tau** seed

### curve\_functions.gram\_schmidt(*basis*)

Performs Gram Schmidt Orthogonlization of a basis\_o

### **param basis**

list of numpy ndarray of shape (2,M) of M samples

#### **rtype**

list of numpy ndarray

#### **return basis\_o**

orthogonlized basis

#### curve\_functions.group\_action\_by\_gamma(*q*, *gamma*)

This function reparamerized srvf q by gamma

## **Parameters**

- $f$  numpy ndarray of shape (2,M) of M samples
- gamma numpy ndarray of shape  $(2,M)$  of M samples

#### **Return type**

numpy ndarray

#### **Return qn**

reparatermized srvf

#### curve\_functions.group\_action\_by\_gamma\_coord(*f* , *gamma*)

This function reparamerized curve f by gamma

#### **Parameters**

- f numpy ndarray of shape (2,M) of M samples
- gamma numpy ndarray of shape  $(2,M)$  of M samples

#### **Return type**

numpy ndarray

## **Return fn**

reparatermized curve

## curve\_functions.innerprod\_q2(*q1*, *q2*)

This function calculates the inner product in srvf space

#### **Parameters**

- q1 numpy ndarray of shape (2,M) of M samples
- $q2$  numpy ndarray of shape (2,M) of M samples

#### **Return type**

numpy ndarray

#### **Return val**

inner product

### curve\_functions.inverse\_exp(*q1*, *q2*, *beta2*)

Calculate the inverse exponential to obtain a shooting vector from q1 to q2 in shape space of open curves

#### **Parameters**

- <span id="page-79-0"></span>•  $q1$  – numpy ndarray of shape (2,M) of M samples
- $q2$  numpy ndarray of shape  $(2,M)$  of M samples
- beta2 numpy ndarray of shape  $(2,M)$  of M samples

#### **Return type**

numpy ndarray

## **Return v**

shooting vectors

#### curve\_functions.inverse\_exp\_coord(*beta1*, *beta2*, *closed=0*, *method='DP'*)

Calculate the inverse exponential to obtain a shooting vector from beta1 to beta2 in shape space of open curves

### **Parameters**

- beta1 numpy ndarray of shape  $(2,M)$  of M samples
- beta2 numpy ndarray of shape  $(2,M)$  of M samples
- $closed$  open (0) or closed (1) curve
- method method to apply optimization (default="DP") options are "DP" or "RBFGS"

## **Return type**

numpy ndarray

#### **Return v**

shooting vectors

### **Return dist**

distance

## curve\_functions.optimum\_reparam\_curve(*q1*, *q2*, *lam=0.0*, *method='DP'*)

calculates the warping to align srsf q2 to q1

#### **Parameters**

- q1 matrix of size nxN or array of NxM samples of first SRVF
- time vector of size N describing the sample points
- q2 matrix of size nxN or array of NxM samples samples of second SRVF
- $lam$  controls the amount of elasticity (default = 0.0)
- method method to apply optimization (default="DP") options are "DP" or "RBFGS"

#### **Return type**

#### vector

#### **Return gam**

describing the warping function used to align q2 with q1

curve\_functions.parallel\_translate(*w*, *q1*, *q2*, *basis*, *mode=0*)

parallel translates q1 and q2 along manifold

## **Parameters**

- $w$  numpy ndarray of shape  $(2,M)$  of M samples
- $q1$  numpy ndarray of shape (2,M) of M samples
- $q2$  numpy ndarray of shape  $(2,M)$  of M samples
- basis list of numpy ndarray of shape  $(2,M)$  of M samples

• mode – open 0 or closed curves 1 (default 0)

## <span id="page-80-0"></span>**Return type**

numpy ndarray

## **Return wbar**

translated vector

## curve\_functions.pre\_proc\_curve(*beta*, *T=100*)

This function prepcoessed a curve beta to set of closed curves

#### **Parameters**

- beta numpy ndarray of shape  $(2,M)$  of M samples
- **T** number of samples (default =  $100$ )

#### **Return type**

numpy ndarray

#### **Return betanew**

projected beta

#### **Return qnew**

projected srvf

## **Return A**

alignment matrix (not used currently)

## curve\_functions.project\_curve(*q*)

This function projects srvf q to set of close curves

### **Parameters**

 $q$  – numpy ndarray of shape (2,M) of M samples

### **Return type**

numpy ndarray

#### **Return qproj**

project srvf

#### curve\_functions.project\_tangent(*w*, *q*, *basis*)

projects srvf to tangent space w using basis

### **Parameters**

- $w$  numpy ndarray of shape (2,M) of M samples
- $q$  numpy ndarray of shape (2,M) of M samples
- basis list of numpy ndarray of shape  $(2,M)$  of M samples

#### **Return type**

numpy ndarray

#### **Return wproj**

projected q

#### curve\_functions.psi $(x, a, q)$

This function formats variance output

#### **Parameters**

•  $x$  – numpy ndarray of shape (2,M) of M samples curve

- <span id="page-81-0"></span>•  $a$  – numpy ndarray of shape (2,1) mean
- $q$  numpy ndarray of shape (2,M) of M samples srvf

## **Return type**

numpy ndarray

**Return psi1** variance

#### **Return psi2**

cross variance

**Return psi3** curve end

**Return psi4**

curve end

## curve\_functions.q\_to\_curve(*q*, *scale=1*)

This function converts srvf to beta

### **Parameters**

- $q$  numpy ndarray of shape  $(n,M)$  of M samples
- scale scale of curve

#### **Return type**

numpy ndarray

#### **Return beta**

parameterized curve

### curve\_functions.resamplecurve(*x*, *N=100*, *time=None*, *mode='O'*)

This function resamples a curve to have N samples

#### **Parameters**

- $\mathbf{x}$  numpy ndarray of shape (2,M) of M samples
- $N -$  Number of samples for new curve (default = 100)
- time timing vector (Default=None)
- mode Open  $(°O')$  or closed curve  $(^{\circ}C')$  (default  $°O'$ )

#### **Return type**

numpy ndarray

#### **Return xn**

resampled curve

### curve\_functions.scale\_curve(*beta*)

scales curve to length 1

**Parameters beta** – numpy ndarray of shape  $(2,M)$  of M samples

### **Return type** numpy ndarray

**Return beta\_scaled**

scaled curve

### <span id="page-82-1"></span>**Return scale**

scale factor used

### curve\_functions.shift\_f(*f* , *tau*)

shifts a curve f by tau

#### **Parameters**

- f numpy ndarray of shape (2,M) of M samples
- tau scalar

#### **Return type**

numpy ndarray

## **Return fn**

shifted curve

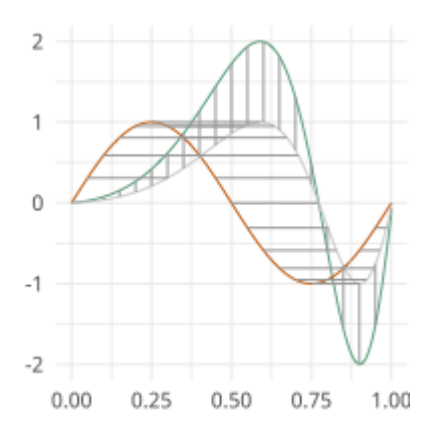

## <span id="page-82-0"></span>**2.16 UMAP EFDA Metrics**

Distance metrics for functions and curves in R^n for use with UMAP [\(https://github.com/lmcinnes/umap\)](https://github.com/lmcinnes/umap)

moduleauthor:: J. Derek Tucker [<jdtuck@sandia.gov>](mailto:jdtuck@sandia.gov)

umap\_metric.efda\_distance(*q1*, *q2*, *alpha=0*)

" calculates the distances between two curves, where q2 is aligned to q1. In other words calculates the elastic distances/ This metric is set up for use with UMAP or t-sne from scikit-learn

#### **Parameters**

- q1 vector of size N
- $q2$  vector of size N
- alpha weight between phase and amplitude (default  $= 0$ , returns amplitude)

**Return type** scalar

## **Return dist**

amplitude distance

#### umap\_metric.efda\_distance\_curve(*beta1*, *beta2*, *closed*)

" calculates the distances between two curves, where beta2 is aligned to beta1. In other words calculates the elastic distance. This metric is set up for use with UMAP or t-sne from scikit-learn

**Parameters**

- beta $1$  vector of size  $n^*M$
- beta2 vector of size n\*M
- closed –

(0) if open curves and (1) if closed curves

## **Return type**

scalar

## **Return dist**

shape distance

## **THREE**

# **INSTALLATION**

Currently, *fdasrsf* is available in Python versions above 3.8, regardless of the platform. The stable version can be installed via [PyPI:](https://pypi.org/project/fdasrsf/)

pip install fdasrsf

It is also available from conda-forge:

conda install -c conda-forge fdasrsf

It is possible to install the latest version of the package, available in the develop branch, by cloning this repository and doing a manual installation.

git clone https://github.com/jdtuck/fdasrsf\_python.git pip install ./fdasrsf\_python

In this type of installation make sure that your default Python version is currently supported, or change the python and pip commands by specifying a version, such as python3.8.

# **FOUR**

# **HOW DO I START?**

If you want a quick overview of the package, we recommend you to look at the example notebooks in the *[Users Guide](#page-6-0)*

**FIVE**

# **CONTRIBUTIONS**

All contributions are welcome. You can help this project grow in multiple ways, from creating an issue, reporting an improvement or a bug, to doing a repository fork and creating a pull request to the development branch.

**SIX**

# **LICENSE**

The package is licensed under the BSD 3-Clause License. A copy of the [license](https://github.com/jdtuck/fdasrsf_python/LICENSE.txt) can be found along with the code or in the project page.

# **REFERENCES**

Tucker, J. D. 2014, Functional Component Analysis and Regression using Elastic Methods. Ph.D. Thesis, Florida State University.

Robinson, D. T. 2012, Function Data Analysis and Partial Shape Matching in the Square Root Velocity Framework. Ph.D. Thesis, Florida State University.

Huang, W. 2014, Optimization Algorithms on Riemannian Manifolds with Applications. Ph.D. Thesis, Florida State University.

Srivastava, A., Wu, W., Kurtek, S., Klassen, E. and Marron, J. S. (2011). Registration of Functional Data Using Fisher-Rao Metric. arXiv:1103.3817v2 [math.ST].

Tucker, J. D., Wu, W. and Srivastava, A. (2013). Generative models for functional data using phase and amplitude separation. Computational Statistics and Data Analysis 61, 50-66.

J. D. Tucker, W. Wu, and A. Srivastava, "Phase-Amplitude Separation of Proteomics Data Using Extended Fisher-Rao Metric," Electronic Journal of Statistics, Vol 8, no. 2. pp 1724-1733, 2014.

J. D. Tucker, W. Wu, and A. Srivastava, "Analysis of signals under compositional noise With applications to SONAR data," IEEE Journal of Oceanic Engineering, Vol 29, no. 2. pp 318-330, Apr 2014.

Srivastava, A., Klassen, E., Joshi, S., Jermyn, I., (2011). Shape analysis of elastic curves in euclidean spaces. Pattern Analysis and Machine Intelligence, IEEE Transactions on 33 (7), 1415-1428.

S. Kurtek, A. Srivastava, and W. Wu. Signal estimation under random time-warpings and nonlinear signal alignment. In Proceedings of Neural Information Processing Systems (NIPS), 2011.

Wen Huang, Kyle A. Gallivan, Anuj Srivastava, Pierre-Antoine Absil. "Riemannian Optimization for Elastic Shape Analysis", Short version, The 21st International Symposium on Mathematical Theory of Networks and Systems (MTNS 2014).

Cheng, W., Dryden, I. L., and Huang, X. (2016). Bayesian registration of functions and curves. Bayesian Analysis, 11(2), 447-475.

W. Xie, S. Kurtek, K. Bharath, and Y. Sun, A geometric approach to visualization of variability in functional data, Journal of American Statistical Association 112 (2017), pp. 979-993.

Lu, Y., R. Herbei, and S. Kurtek, 2017: Bayesian registration of functions with a Gaussian process prior. Journal of Computational and Graphical Statistics, 26, no. 4, 894–904.

Lee, S. and S. Jung, 2017: Combined analysis of amplitude and phase variations in functional data. arXiv:1603.01775 [stat.ME], 1–21.

J. D. Tucker, J. R. Lewis, and A. Srivastava, "Elastic Functional Principal Component Regression," Statistical Analysis and Data Mining, vol. 12, no. 2, pp. 101-115, 2019.

J. D. Tucker, J. R. Lewis, C. King, and S. Kurtek, "A Geometric Approach for Computing Tolerance Bounds for Elastic Functional Data," Journal of Applied Statistics, 10.1080/02664763.2019.1645818, 2019.

T. Harris, J. D. Tucker, B. Li, and L. Shand, "Elastic depths for detecting shape anomalies in functional data," Technometrics, 10.1080/00401706.2020.1811156, 2020.

M. K. Ahn, J. D. Tucker, W. Wu, and A. Srivastava. "Regression Models Using Shapes of Functions as Predictors" Computational Statistics and Data Analysis, 10.1016/j.csda.2020.107017, 2020.

J. D. Tucker, L. Shand, and K. Chowdhary. "Multimodal Bayesian Registration of Noisy Functions using Hamiltonian Monte Carlo", Computational Statistics and Data Analysis, accepted, 2021.

X. Zhang, S. Kurtek, O. Chkrebtii, and J. D. Tucker, "Elastic k-means clustering of functional data for posterior exploration, with an application to inference on acute respiratory infection dynamics", arXiv:2011.12397 [stat.ME], 2020.

- Q. Xie, S. Kurtek, E. Klassen, G. E. Christensen and A. Srivastava. Metric-based pairwise and multiple image registration. IEEE European Conference on Computer Vision (ECCV), September, 2014
- J. D. Tucker and D. Yarger, "Elastic Functional Changepoint Detection of Climate Impacts from Localized Sources", Envirometrics, 10.1002/env.2826, 2023.

# **EIGHT**

# **INDICES AND TABLES**

- genindex
- modindex
- search

# **PYTHON MODULE INDEX**

## b

boxplots, [35](#page-38-0)

## c

curve\_functions, [71](#page-74-0) curve\_stats, [56](#page-59-0)

## e

elastic\_changepoint, [47](#page-50-0) elastic\_glm\_regression, [50](#page-53-0)

# f

fPCA, [31](#page-34-0) fPLS, [37](#page-40-0)

## g

geodesic, [59](#page-62-0)

## i

image, [55](#page-58-0)

## k

kmeans, [54](#page-57-0)

## p

pcr\_regression, [43](#page-46-0)

## r

regression, [37](#page-40-1)

## t

time\_warping, [23](#page-26-0) tolerance, [52](#page-55-0)

## u

umap\_metric, [79](#page-82-0) utility\_functions, [63](#page-66-0)

## **INDEX**

## A

align\_fPCA() (*in module time\_warping*), [23](#page-26-1) align\_fPLS() (*in module time\_warping*), [24](#page-27-0) ampbox (*class in boxplots*), [35](#page-38-1)

## B

back\_parallel\_transport() (*in module geodesic*), [59](#page-62-1) Basis\_Normal\_A() (*in module curve\_functions*), [71](#page-74-1) bootTB() (*in module tolerance*), [52](#page-55-1) boxplots

module, [35](#page-38-1)

# C

calc\_alphadot() (*in module geodesic*), [59](#page-62-1) calc\_fpca() (*fPCA.fdahpca method*), [31](#page-34-1) calc\_fpca() (*fPCA.fdajpca method*), [33](#page-36-0) calc\_fpca() (*fPCA.fdavpca method*), [34](#page-37-0) calc\_j() (*in module curve\_functions*), [71](#page-74-1) calc\_model() (*elastic\_glm\_regression.elastic\_glm\_regression method*), [50](#page-53-1) calc\_model() (*pcr\_regression.elastic\_lpcr\_regression method*), [44](#page-47-0) calc\_model() (*pcr\_regression.elastic\_mlpcr\_regression method*), [45](#page-48-0) calc\_model() (*pcr\_regression.elastic\_pcr\_regression method*), [46](#page-49-0) calc\_model() (*regression.elastic\_logistic method*), [38](#page-41-0) calc\_model() (*regression.elastic\_mlogistic method*), [39](#page-42-0) calc\_model() (*regression.elastic\_regression method*), [40](#page-43-0) calculate\_energy() (*in module geodesic*), [59](#page-62-1) calculate\_gradE() (*in module geodesic*), [59](#page-62-1) calculate\_variance() (*in module curve\_functions*), [71](#page-74-1) calculatecentroid() (*in module curve\_functions*), [71](#page-74-1) compute() (*elastic\_changepoint.elastic\_amp\_change\_ff method*), [47](#page-50-1) compute() (*elastic\_changepoint.elastic\_change method*), [48](#page-51-0) compute() (*elastic\_changepoint.elastic\_ph\_change\_ff method*), [49](#page-52-0) construct\_boxplot() (*boxplots.ampbox method*), [35](#page-38-1)

construct\_boxplot() (*boxplots.phbox method*), [36](#page-39-0) cov\_integral() (*in module geodesic*), [60](#page-63-0) cumtrapzmid() (*in module utility\_functions*), [64](#page-67-0) curve\_functions module, [71](#page-74-1) curve\_stats module, [56](#page-59-1) curve\_to\_q() (*in module curve\_functions*), [71](#page-74-1) curve\_zero\_crossing() (*in module curve\_functions*), [72](#page-75-0)

# D

diffop() (*in module utility\_functions*), [64](#page-67-0)

## E

efda\_distance() (*in module umap\_metric*), [79](#page-82-1) efda\_distance\_curve() (*in module umap\_metric*), [79](#page-82-1) elastic\_amp\_change\_ff (*class in elastic\_changepoint*), [47](#page-50-1) elastic\_change (*class in elastic\_changepoint*), [47](#page-50-1) elastic\_changepoint module, [47](#page-50-1) elastic\_depth() (*in module utility\_functions*), [65](#page-68-0) elastic\_distance() (*in module utility\_functions*), [65](#page-68-0) elastic\_distance\_curve() (*in module curve\_functions*), [72](#page-75-0) elastic\_glm\_regression module, [50](#page-53-1) elastic\_glm\_regression (*class in elastic\_glm\_regression*), [50](#page-53-1) elastic\_logistic (*class in regression*), [37](#page-40-2) elastic\_lpcr\_regression (*class in pcr\_regression*), [43](#page-46-1) elastic\_mlogistic (*class in regression*), [38](#page-41-0) elastic\_mlpcr\_regression (*class in pcr\_regression*), [44](#page-47-0) elastic\_pcr\_regression (*class in pcr\_regression*), [45](#page-48-0) elastic\_ph\_change\_ff (*class in elastic\_changepoint*), [48](#page-51-0) elastic\_regression (*class in regression*), [39](#page-42-0) elastic\_shooting() (*in module curve\_functions*), [72](#page-75-0)

elastic\_shooting\_vector() (*in curve\_functions*), [72](#page-75-0)

## F

f\_K\_fold() (*in module utility\_functions*), [66](#page-69-0) f\_to\_srsf() (*in module utility\_functions*), [66](#page-69-0) fdacurve (*class in curve\_stats*), [56](#page-59-1) fdahpca (*class in fPCA*), [31](#page-34-1) fdajpca (*class in fPCA*), [32](#page-35-0) fdavpca (*class in fPCA*), [33](#page-36-0) fdawarp (*class in time\_warping*), [25](#page-28-0) find\_basis\_normal() (*in module curve\_functions*), [73](#page-76-0) find\_basis\_normal\_path() (*in module geodesic*), [60](#page-63-0) find\_best\_rotation() (*in module curve\_functions*), [73](#page-76-0) find\_rotation\_and\_seed\_coord() (*in module curve\_functions*), [73](#page-76-0) find\_rotation\_and\_seed\_q() (*in module curve\_functions*), [74](#page-77-0) find\_rotation\_and\_seed\_unique() (*in module curve\_functions*), [74](#page-77-0) fPCA module, [31](#page-34-1)

## fPLS

module, [37](#page-40-2)

# G

gauss\_model() (*time\_warping.fdawarp method*), [26](#page-29-0) geigen() (*in module utility\_functions*), [66](#page-69-0) geod\_dist\_path\_strt() (*in module geodesic*), [60](#page-63-0) geod\_sphere() (*in module geodesic*), [61](#page-64-0) geodesic module, [59](#page-62-1) gradient\_spline() (*in module utility\_functions*), [66](#page-69-0) gram\_schmidt() (*in module curve\_functions*), [75](#page-78-0) group\_action\_by\_gamma() (*in module curve\_functions*), [75](#page-78-0) group\_action\_by\_gamma\_coord() (*in module curve\_functions*), [75](#page-78-0)

## I

image module, [55](#page-58-1) init\_path\_geod() (*in module geodesic*), [61](#page-64-0) init\_path\_rand() (*in module geodesic*), [61](#page-64-0) innerprod\_q() (*in module utility\_functions*), [67](#page-70-0) innerprod\_q2() (*in module curve\_functions*), [75](#page-78-0) inverse\_exp() (*in module curve\_functions*), [75](#page-78-0) inverse\_exp\_coord() (*in module curve\_functions*), [76](#page-79-0) invertGamma() (*in module utility\_functions*), [67](#page-70-0)

## J

joint\_gauss\_model() (*time\_warping.fdawarp method*), [26](#page-29-0)

## module K

karcher\_cov() (*curve\_stats.fdacurve method*), [56](#page-59-1) karcher\_mean() (*curve\_stats.fdacurve method*), [56](#page-59-1) kmeans module, [54](#page-57-1) kmeans\_align() (*in module kmeans*), [54](#page-57-1)

## L

logistic\_warp() (*in module regression*), [40](#page-43-0) logit\_gradient() (*in module regression*), [41](#page-44-0) logit\_hessian() (*in module regression*), [41](#page-44-0) logit\_loss() (*in module regression*), [41](#page-44-0)

## M

mlogit\_gradient() (*in module regression*), [41](#page-44-0) mlogit\_loss() (*in module regression*), [42](#page-45-0) mlogit\_warp\_grad() (*in module regression*), [42](#page-45-0) module boxplots, [35](#page-38-1) curve\_functions, [71](#page-74-1) curve\_stats, [56](#page-59-1) elastic\_changepoint, [47](#page-50-1) elastic\_glm\_regression, [50](#page-53-1) fPCA, [31](#page-34-1) fPLS, [37](#page-40-2) geodesic, [59](#page-62-1) image, [55](#page-58-1) kmeans, [54](#page-57-1) pcr\_regression, [43](#page-46-1) regression, [37](#page-40-2) time\_warping, [23](#page-26-1) tolerance, [52](#page-55-1) umap\_metric, [79](#page-82-1) utility\_functions, [63](#page-66-1) multiple\_align\_functions() (*time\_warping.fdawarp method*), [26](#page-29-0) mvtol\_region() (*in module tolerance*), [53](#page-56-0)

# N

normal() (*in module time\_warping*), [27](#page-30-0)

# O

```
optimum_reparam() (in module utility_functions), 67
optimum_reparam_curve() (in module
        curve_functions), 76
optimum_reparam_pair() (in module util-
        ity_functions), 67
outlier_detection() (in module utility_functions), 68
```
## P

pairwise\_align\_bayes() (*in module time\_warping*), [28](#page-31-0)

- pairwise\_align\_bayes\_infHMC() (*in module time\_warping*), [29](#page-32-0)
- pairwise\_align\_functions() (*in module time\_warping*), [29](#page-32-0)
- parallel\_translate() (*in module curve\_functions*), [76](#page-79-0)
- path\_straightening() (*in module geodesic*), [62](#page-65-0)
- pcaTB() (*in module tolerance*), [53](#page-56-0)
- pcr\_regression
- module, [43](#page-46-1)
- phbox (*class in boxplots*), [36](#page-39-0)
- phi() (*in module regression*), [42](#page-45-0)
- plot() (*boxplots.ampbox method*), [35](#page-38-1)
- plot() (*boxplots.phbox method*), [36](#page-39-0)
- plot() (*curve\_stats.fdacurve method*), [56](#page-59-1)
- plot() (*elastic\_changepoint.elastic\_amp\_change\_ff method*), [47](#page-50-1)
- plot() (*elastic\_changepoint.elastic\_change method*), [48](#page-51-0)
- plot() (*elastic\_changepoint.elastic\_ph\_change\_ff method*), [49](#page-52-0)
- plot() (*fPCA.fdahpca method*), [32](#page-35-0)
- plot() (*fPCA.fdajpca method*), [33](#page-36-0)
- plot() (*fPCA.fdavpca method*), [34](#page-37-0)
- plot() (*time\_warping.fdawarp method*), [26](#page-29-0)
- plot\_geod() (*in module geodesic*), [62](#page-65-0)
- pls\_svd() (*in module fPLS*), [37](#page-40-2)
- pre\_proc\_curve() (*in module curve\_functions*), [77](#page-80-0)
- predict() (*elastic\_glm\_regression.elastic\_glm\_regression* U *method*), [51](#page-54-0)
- predict() (*pcr\_regression.elastic\_lpcr\_regression method*), [44](#page-47-0)
- predict() (*pcr\_regression.elastic\_mlpcr\_regression method*), [45](#page-48-0)
- predict() (*pcr\_regression.elastic\_pcr\_regression method*), [46](#page-49-0)
- predict() (*regression.elastic\_logistic method*), [38](#page-41-0)
- predict() (*regression.elastic\_mlogistic method*), [39](#page-42-0)
- predict() (*regression.elastic\_regression method*), [40](#page-43-0)
- project() (*fPCA.fdahpca method*), [32](#page-35-0)
- project() (*fPCA.fdajpca method*), [33](#page-36-0)
- project() (*fPCA.fdavpca method*), [34](#page-37-0)
- project\_curve() (*in module curve\_functions*), [77](#page-80-0)
- project\_tangent() (*in module curve\_functions*), [77](#page-80-0)
- psi() (*in module curve\_functions*), [77](#page-80-0)

# Q

q\_to\_curve() (*in module curve\_functions*), [78](#page-81-0)

# R

rand() (*in module elastic\_glm\_regression*), [51](#page-54-0) rand() (*in module time\_warping*), [30](#page-33-0) randn() (*in module curve\_stats*), [57](#page-60-0) randomGamma() (*in module utility\_functions*), [68](#page-71-0) regression

module, [37](#page-40-2)

regression\_warp() (*in module regression*), [43](#page-46-1) reparam\_image() (*in module image*), [55](#page-58-1) resamplecurve() (*in module curve\_functions*), [78](#page-81-0) resamplefunction() (*in module utility\_functions*), [68](#page-71-0) rgam() (*in module utility\_functions*), [68](#page-71-0) rwishart() (*in module tolerance*), [53](#page-56-0)

## S

sample\_shapes() (*curve\_stats.fdacurve method*), [57](#page-60-0) scale\_curve() (*in module curve\_functions*), [78](#page-81-0) shape\_pca() (*curve\_stats.fdacurve method*), [57](#page-60-0) shift\_f() (*in module curve\_functions*), [79](#page-82-1) smooth\_data() (*in module utility\_functions*), [69](#page-72-0) SqrtMean() (*in module utility\_functions*), [63](#page-66-1) SqrtMeanInverse() (*in module utility\_functions*), [64](#page-67-0) SqrtMedian() (*in module utility\_functions*), [64](#page-67-0) srsf\_align() (*time\_warping.fdawarp method*), [26](#page-29-0) srsf\_to\_f() (*in module utility\_functions*), [69](#page-72-0) srvf\_align() (*curve\_stats.fdacurve method*), [57](#page-60-0)

## T

```
time_warping
    module, 23
tolerance
    module, 52
```
umap\_metric module, [79](#page-82-1) update\_path() (*in module geodesic*), [63](#page-66-1) update\_progress() (*in module utility\_functions*), [69](#page-72-0) utility\_functions module, [63](#page-66-1)

# W

warp\_f\_gamma() (*in module utility\_functions*), [69](#page-72-0) warp\_q\_gamma() (*in module utility\_functions*), [69](#page-72-0)

# Z

zero\_crossing() (*in module utility\_functions*), [70](#page-73-0)